# **Modeling Ordinal Categorical Data**

**Alan Agresti**

**Distinguished Professor Emeritus**

**Department of Statistics**

**University of Florida, USA**

**Presented for Vienna University of Economics and Business May 21, 2013**

#### **Ordinal** categorical responses

- Patient quality of life (excellent, good, fair, poor)
- Political philosophy (very liberal, slightly liberal, moderate, slightly conservative, very conservative)
- Government spending (too low, about right, too high)
- Categorization of an inherently continuous variable, such as body mass index, BMI = weight(kg)/[height(m)] $^2$ , measured as  $(< 18.5, 18.5$ -25, 25-30,  $> 30$ ) for (underweight, normal weight, overweight, obese)

For ordinal response variable  $y$  with  $c$  categories, our focus is on modeling how

$$
P(y=j), \quad j=1,2,\ldots,c,
$$

depends on explanatory variables  $x$ , which can be categorical and/or quantitative.

The models treat observations on  $y$  at fixed  $x$  as *multinomial*.

# **Outline**

### **1: Logistic Regression Using Cumulative Logits**

("proportional odds" model, non-proportional odds)

### **2: Other Ordinal Models**

(adjacent-category logits, continuation-ratio logits, cumulative probits and complementary log-log)

These notes are extracted from a two-day short course that I've presented at Padova, Firenze, and Groningen.

### **Focus of tutorial**

- **–** The primary methods for modeling ordinal categorical responses
- **–** Emphasis on concepts, examples of use, complicating issues, rather than theory, derivations, or technical details
- **–** Examples included of how to fit models using SAS, R, Stata (thanks, Kat Chzhen for Stata), but output is provided to enhance interpretation, not to teach software.
- **–** For R for ordinal models, Thomas Yee's VGAM library is especially useful; see www.stat.auckland.ac.nz/˜yee/VGAM. Joseph Lang's R function mph.fit (link at www.stat.ufl.edu/˜aa/ordinal/ord.html) fits some nonstandard models, must be requested from him at U. of Iowa (jblang@iowa.uiowa.edu). Also useful is detailed R tutorial by Laura Thompson to accompany my book Categorical Data Analysis, linked at R section of www.stat.ufl.edu/˜aa/cda/cda.html.
- **–** This lecture assumes some familiarity with basic categorical data methods (contingency tables, logistic regression).
- **–** Lecture based on material in Analysis of Ordinal Categorical Data, 2nd ed., Wiley, 2010

### **1. Logistic Regression Using Cumulative Logits**

 $y$  an ordinal response ( $c$  categories)

 $x$  an explanatory variable

Model  $P(y \leq j)$ ,  $j = 1, 2, \dots, c - 1$ , using logits

$$
\begin{array}{rcl}\n\text{logit}[P(y \le j)] & = & \log[P(y \le j)/P(y > j)] \\
& = & \alpha_j + \beta x, \quad j = 1, \dots, c - 1\n\end{array}
$$

This is called a *cumulative logit* model.

As in ordinary logistic regression, effects described by odds ratios. Here, we compare odds of being below vs. above any point on the response scale (cumulative odds ratios).

For fixed  $j$ , looks like ordinary logistic regression for binary response (below  $j$ , above  $j$ ).

See figure on next page for  $c = 4$  categories.

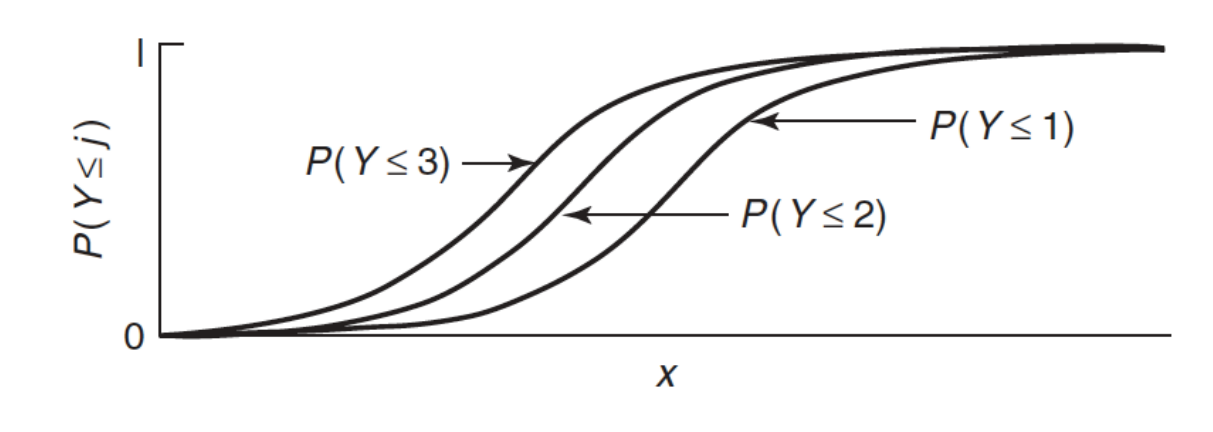

#### Model satisfies

$$
\log \left[ \frac{P(y \leq j \mid x_1) / P(y > j \mid x_1)}{P(y \leq j \mid x_2) / P(y > j \mid x_2)} \right] = \beta(x_1 - x_2)
$$

for all  $j$  (Proportional odds property)

- $\bullet$   $\beta$  = cumulative log odds ratio for 1-unit increase in predictor
- Model assumes effect  $\beta$  is identical for every "cutpoint" for cumulative probability,  $j = 1, \cdots, c - 1$
- Logistic regression is special case  $c = 2$
- Software for maximum likelihood (ML) fitting includes R functions vglm in VGAM library and polr (proportional odds logistic regression) in MASS library, SAS (PROC LOGISTIC, PROC GENMOD), Stata programs ologit, oglm, SPSS program plum.

### **Example: Detecting trend in dose response**

Effect of intravenous medication doses on patients with subarachnoid hemorrhage trauma

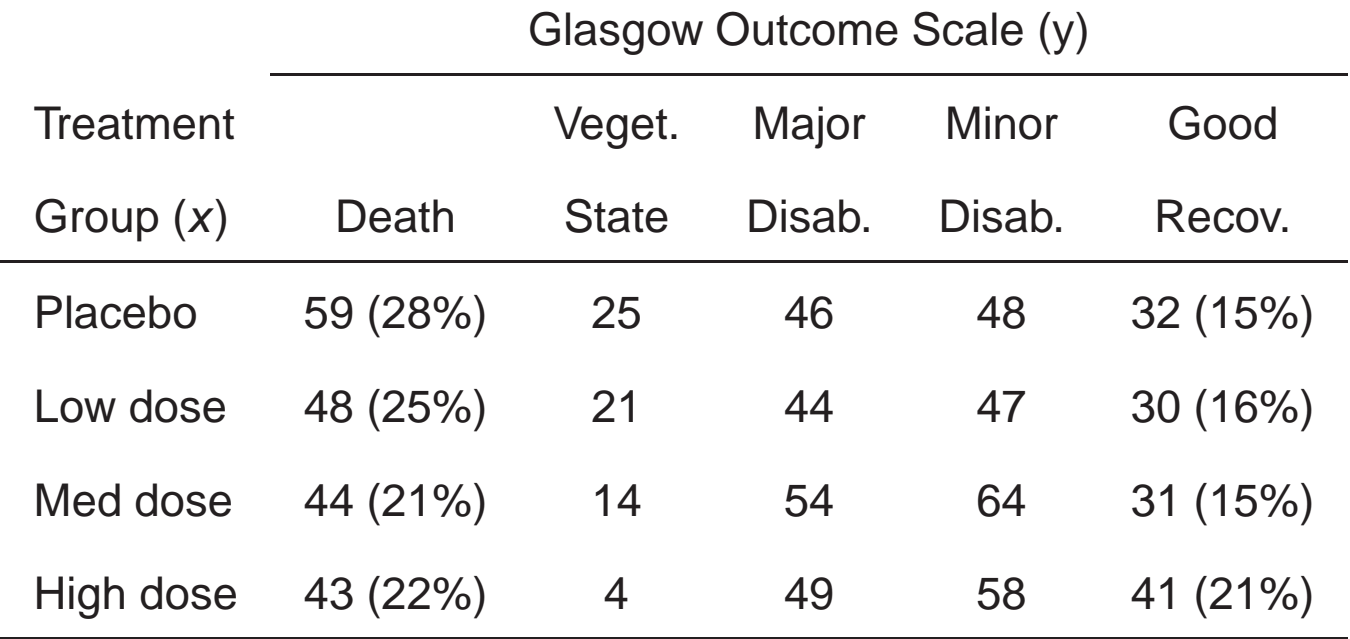

Some indication that chance of death decreases as dose increases.

Model with linear effect of dose on cumulative logits for outcome (assigning scores  $x = 1, 2, 3, 4$  to ordinal  $x$ ),

$$
\text{logit}[P(y \leq j)] = \alpha_j + \beta x
$$

has ML estimate  $\hat{\beta} = -0.176$  ( $SE = 0.056$ )

Likelihood-ratio test of  $H_0$   $\beta = 0$  has test statistic = 9.6 ( $df$  = 1,  $P$ = 0.002), based on twice difference in maximized log likelihoods compared to simpler model with  $\beta = 0$ .

#### 8

```
R for modeling dose-response data, using vglm() in VGAM library
```

```
> trauma <- read.table("trauma.dat", header=TRUE)
> trauma
 dose y1 y2 y3 y4 y5
1 1 59 25 46 48 32
2 2 48 21 44 47 30
3 3 44 14 54 64 31
4 4 43 4 49 58 41
> library(VGAM)
> fit <- vglm(cln d(y1, y2, y3, y4, y5) \sim dose,
     family=cumulative(parallel=TRUE), data=trauma)
> summary(fit)
Coefficients:
                Value Std. Error t value
(Intercept):1 -0.71917 0.15881 -4.5285
(Intercept):2 -0.31860 0.15642 -2.0368
(Intercept):3 0.69165 0.15793 4.3796
(Intercept):4 2.05701 0.17369 11.8429
dose -0.17549 0.05632 -3.1159
Residual Deviance: 18.18245 on 11 degrees of freedom
Log-likelihood: -48.87282 on 11 degrees of freedom
Number of Iterations: 4
> fitted(fit) # estimated multinomial response prob's
        y1 y2 y3 y4 y5
1 0.2901506 0.08878053 0.2473198 0.2415349 0.1322142
2 0.2553767 0.08321565 0.2457635 0.2619656 0.1536786
3 0.2234585 0.07701184 0.2407347 0.2808818 0.1779132
4 0.1944876 0.07043366 0.2325060 0.2975291 0.2050436
> vglm(cbind(y1,y2,y3,y4,y5) ~1, # null model
      family=cumulative(parallel=TRUE), data=trauma)
Coefficients:
(Intercept):1 (Intercept):2 (Intercept):3 (Intercept):4
  -1.1423167 -0.7459897 0.2506811 1.6064484
Degrees of Freedom: 16 Total; 12 Residual
Residual Deviance: 27.79488
Log-likelihood: -53.67903
> 1 - pchisq(2*(53.67903 - 48.87282), df=1)
[1] 0.001932658 # P-value for likelihood-ratio test of no dose effect
```
Note: propodds() is another possible family for vglm; it defaults to cumulative(reverse = TRUE, link = "logit", parallel = TRUE)

# R for modeling dose-response data using polr() in MASS library, for which response must be an ordered factor

```
> trauma2 <- read.table("trauma2.dat", header=TRUE)
> trauma2
  dose response count
1 1 1 59
2 1 2 25
3 1 3 46
\begin{array}{cccc} 4 & 1 & 4 & 48 \\ 5 & 1 & 5 & 32 \end{array}5 1 5 32
6 2 1 48
...
20 4 5 41
> y <- factor(trauma2$response)
> fit.clogit <- polr(y ˜ dose, data=trauma2, weight=count)
> summary(fit.clogit)
Re-fitting to get Hessian
Coefficients:
        Value Std. Error t value
dose 0.1754816 0.05671224 3.094245
Intercepts:
   Value Std. Error t value
1|2 -0.7192 0.1589 -4.5256
2|3 -0.3186 0.1569 -2.03083|4 0.6917 0.1597 4.3323
4|5 2.0570 0.1751 11.7493
Residual Deviance: 2461.349
> fitted(fit.clogit)
          1 2 3 4 5
1 0.2901467 0.08878330 0.2473217 0.2415357 0.1322126
2 0.2901467 0.08878330 0.2473217 0.2415357 0.1322126
...
20 0.1944866 0.07043618 0.2325084 0.2975294 0.2050394
```
Note: This uses the model formula logit $[P(y \leq j)] = \alpha_j - \beta'x$  based on a latent variable model (p. 18 of these notes), for which  $\hat{\beta}$  has opposite sign.

### SAS for cumulative logit modeling of dose-response data

data trauma; input dose outcome count @@; datalines; 1 1 59 1 2 25 1 3 46 1 4 48 1 5 32 2 1 48 2 2 21 2 3 44 2 4 47 2 5 30 3 1 44 3 2 14 3 3 54 3 4 64 3 5 31 4 1 43 4 2 4 4 3 49 4 4 58 4 5 41 ; proc logistic; freq count; \* proportional odds cumulative logit model; model outcome = dose / aggregate scale=none; run; ---------------------------------------------------------------------- SOME OUTPUT: Deviance and Pearson Goodness-of-Fit Statistics Criterion Value DF Value/DF Pr > ChiSq Deviance 18.1825 11 1.6530 0.0774 Pearson 15.8472 11 1.4407 0.1469 Testing Global Null Hypothesis: BETA=0 Test Chi-Square DF Pr > ChiSq Likelihood Ratio 9.6124 1 0.0019 Score 9.4288 0.0021 Wald 9.7079 1 0.0018 Analysis of Maximum Likelihood Estimates Standard Wald

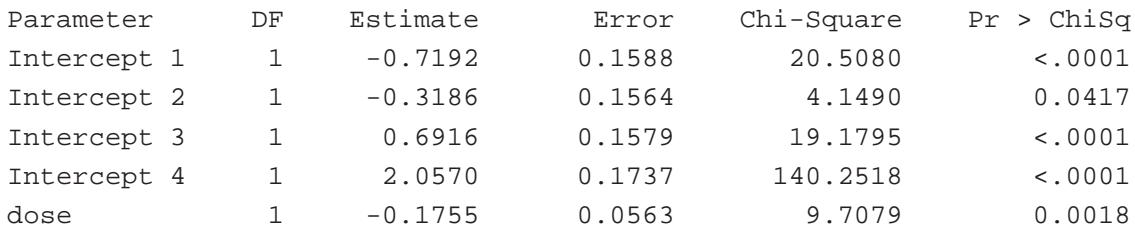

### Stata for modeling trauma data Note: This uses parameterization logit $[P(y \leq j)] = \alpha_j - \boldsymbol{\beta}'\boldsymbol{x}$

generated by latent variable model. For some details about the use of the ologit function, see www.ats.ucla.edu/stat/stata/output/stata\_ologit\_output.htm and www.stata.com/help.cgi?ologit ---------------------------------------------------------------- . \*using grouped count data . . infile dose y1 y2 y3 y4 y5 using trauma.txt in 2/5, clear (eof not at end of obs) (4 observations read) . gen groupid=\_n . . reshape long y, i(groupid)  $(note: j = 1 2 3 4 5)$ Data wide -> long ----------------------------------------------------------------------------- Number of obs. 4 -> 20 Number of variables  $7 -$ > 4 j variable (5 values)  $\qquad \qquad \rightarrow \qquad \_j$ xij variables: y1 y2 ... y5 -> y ----------------------------------------------------------------------------- . rename y count . rename \_j y . . list

+----------------------------+ | groupid y dose count | |----------------------------| 1. | 1 1 1 59 | 2. | 1 2 1 25 | 3. | 1 3 1 46 | 4. | 1 4 1 48 | 5. | 1 5 1 32 | |----------------------------|

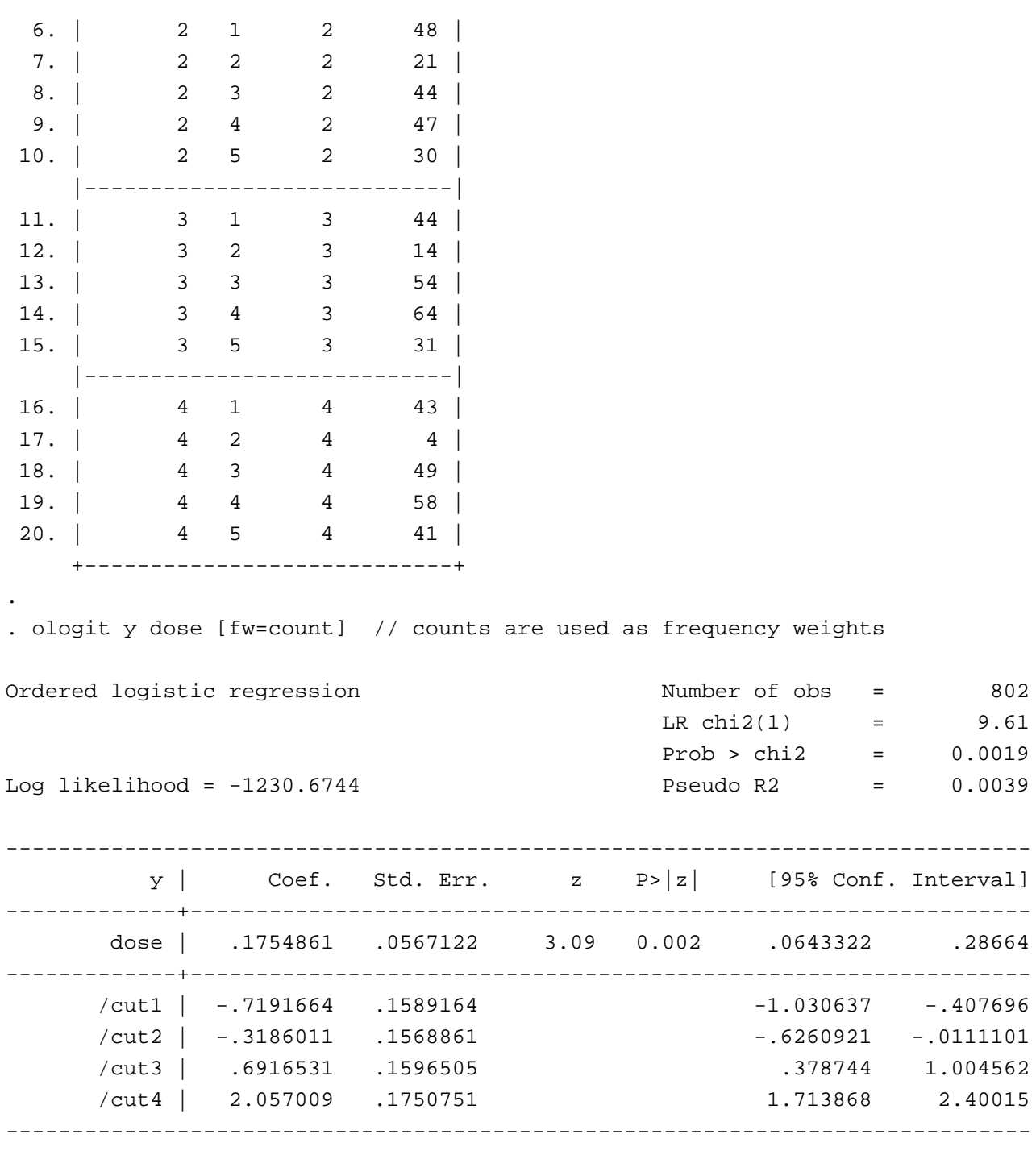

.

Goodness-of-fit statistics:

Pearson  $X^2$  = 15.8 deviance  $G^2$  = 18.2  $(df = 16 - 5 = 11)$  $P$ -values = 0.15 and 0.18 Model seems to fit adequately

Odds ratio interpretation: For dose  $i + 1$ , estimated odds of outcome  $\leq j$  (instead of  $> j$ ) equal  $\exp(-0.176) = 0.84$  times estimated odds for dose i; equivalently, for dose  $i + 1$ , estimated odds of outcome  $\geq j$  (instead of  $\lt j$ ) equal  $\exp(0.176) = 1.19$ times estimated odds for dose  $i$ .

95% confidence interval for  $\exp(-\beta)$  is

$$
e^{0.176 \pm 1.96(0.056)} = (1.07, 1.33).
$$

• Cumulative odds ratio for dose levels (rows) 1 and 4 equals

$$
e^{(4-1)0.176} = 1.69
$$

- Any equally-spaced scores (e.g. 0, 10, 20, 30) for dose provide same fitted values and same test statistics (different  $\hat{\beta}$ ,  $SE$ ).
- Unequally-spaced scores more natural in many cases (e.g., doses may be 0, 125, 250, 500). "Sensitivity analysis" usually shows substantive results don't depend much on that choice, unless data highly unbalanced (e.g., Graubard and Korn 1987).
- The cumulative logit model uses ordinality of  $y$  without assigning category scores.
- Alternative analysis treats dose as factor, using indicator variables. Double the log-likelihood increases only 0.13,  $df =$ 2. With  $\beta_4 = 0$ :  $\hat{\beta}_1$  = 0.52,  $\hat{\beta}_2$  = 0.40,  $\hat{\beta}_3$  = 0.20  $\;(SE$  = 0.18 each)

Testing  $H_0: \beta_1 = \beta_2 = \beta_3 = \beta_4$  gives likelihood-ratio (LR) stat. = 9.8 ( $df = 3$ ,  $P = 0.02$ ).

Using ordinality often increases power (focused on  $df = 1$ ).

### R for modeling dose-response data, with dose as a factor, using the vglm function in the VGAM library:

```
-------------------------------------------------------------------
> attach(trauma)
> library(VGAM)
> fit2 <- vglm(cbind(y1,y2,y3,y4,y5) \tilde{ } factor(dose),
    family=cumulative(parallel=TRUE), data=trauma)
> summary(fit2)
Coefficients:
              Estimate Std. Error z value
(Intercept):1 -0.91880 0.13204 -6.95875
(Intercept):2 -0.51826 0.12856 -4.03122
(Intercept):3 0.49215 0.12841 3.83255
(Intercept):4 1.85785 0.14527 12.78927
factor(dose)2 -0.11756 0.17843 -0.65885
factor(dose)3 -0.31740 0.17473 -1.81649
factor(dose)4 -0.52077 0.17795 -2.92657
Residual deviance: 18.04959 on 9 degrees of freedom
Log-likelihood: -48.80638 on 9 degrees of freedom
Number of iterations: 4
> 1 - pchisq(2*(53.67903 - 48.80638), df=3)
[1] 0.02086 # P-value for likelihood-ratio test of no dose effect
-------------------------------------------------------------------
```
SAS for modeling dose-response data, with dose as a factor using a CLASS statement to create indicator predictors for first three categories

data trauma; input dose outcome count @@; datalines; 1 1 59 1 2 25 1 3 46 1 4 48 1 5 32 2 1 48 2 2 21 2 3 44 2 4 47 2 5 30 3 1 44 3 2 14 3 3 54 3 4 64 3 5 31 4 1 43 4 2 4 4 3 49 4 4 58 4 5 41 ; proc logistic; freq count; class dose / param=ref; \* treat dose as factor; model outcome = dose / aggregate scale=none; run;

----------------------------------------------------------------------

SOME OUTPUT WITH DOSE AS A FACTOR:

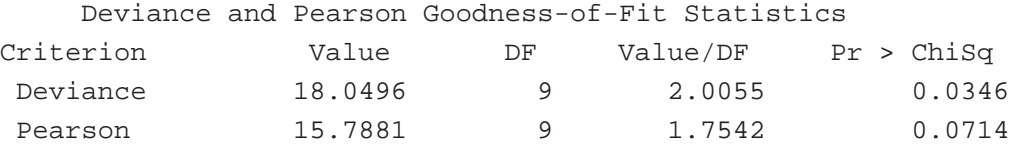

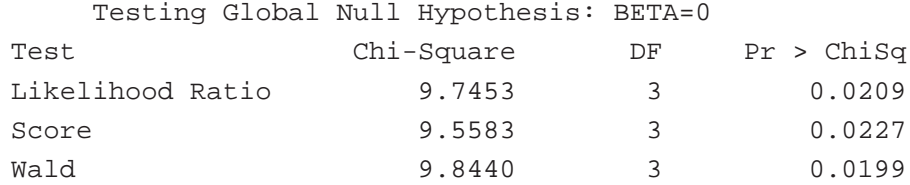

#### Analysis of Maximum Likelihood Estimates

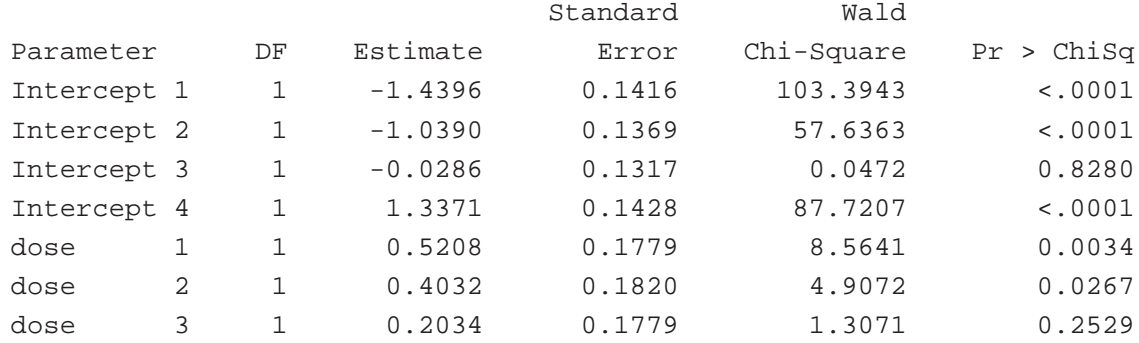

### **Checking goodness of fit for contingency tables**

- With nonsparse contingency table data, can check goodness of fit using Pearson  $X^2$ , deviance  $G^2$  comparing observed cell counts to expected frequency estimates.
- $\bullet\,$  At setting  $i$  of predictor with  $n_i = \sum_{j=1}^c n_{ij}$  multinomial observations, expected frequency estimates equal

$$
\hat{\mu}_{ij} = n_i \hat{P}(y = j), \quad j = 1, ..., c.
$$

• Pearson test statistic is

$$
X^{2} = \sum_{i,j} \frac{(n_{ij} - \hat{\mu}_{ij})^{2}}{\hat{\mu}_{ij}}.
$$

Deviance (likelihood-ratio test statistic for testing that model holds against unrestricted alternative) is

$$
G^{2} = 2 \sum_{i,j} n_{ij} \log \left( \frac{n_{ij}}{\hat{\mu}_{ij}} \right).
$$

 $df$  = No. multinomial parameters  $-$  no. model parameters

• With sparse data, continuous predictors, can use such measures to compare nested models.

#### **Other properties of cumulative logit models**

• Model extends to multiple explanatory variables,

 $logit[P(y \leq j)] = \alpha_j + \beta_1 x_1 + \cdots + \beta_k x_k$ 

that can be qualitative (i.e., factors) or quantitative (use indicator variables for factors)

• For subject i with values  $x_i$  on a set of explanatory variables, estimated conditional distribution function is

$$
\hat{P}(y_i \leq j) = \frac{\exp(\hat{\alpha}_j + \hat{\boldsymbol{\beta}}' \boldsymbol{x}_i)}{1 + \exp(\hat{\alpha}_j + \hat{\boldsymbol{\beta}}' \boldsymbol{x}_i)}
$$

Estimated probability of outcome  $j$  is

$$
\hat{P}(y_i = j) = \hat{P}(y_i \le j) - \hat{P}(y_i \le j - 1)
$$

• Can motivate proportional odds structure by a regression model for underlying continuous latent variable (Anderson and Philips 1981, McKelvey and Zavoina 1975)

$$
y = \text{observed ordinal response}
$$

 $y^*$ = underlying continuous latent variable,

 $y^* = \boldsymbol{\beta}'\boldsymbol{x} + \epsilon$  where  $\epsilon$  has cdf  $G$  with mean 0. Thresholds (cutpoints)  $-\infty = \alpha_0 < \alpha_1 < \ldots < \alpha_c = \infty$  such that

$$
y = j \text{ if } \alpha_{j-1} < y^* \le \alpha_j
$$

Then, at fixed  $x$  (see figure on next page)

$$
P(y \le j) = P(y^* \le \alpha_j) = P(y^* - \beta' x \le \alpha_j - \beta' x)
$$

$$
= P(\epsilon \le \alpha_j - \beta' x) = G(\alpha_j - \beta' x)
$$

$$
\rightarrow \text{Model } G^{-1}[P(y \le j \mid x)] = \alpha_j - \beta' x
$$

with  $G^{-1}$  a *link function*. Get cumulative logit model when  $G$  = logistic cdf  $(G^{-1} =$  logit). So, cumulative logit model fits well when regression model holds for underlying logistic response.

**Note**: The model is often expressed as

$$
logit[P(y \leq j)] = \alpha_j - \beta' x.
$$

Then,  $\beta_j > 0$  has usual interpretation of 'positive' effect

(Stata ologit and SPSS use this parameterization. Same fit, estimates, as using  $\alpha_j + \bm{\beta}'\bm{x}$ , except sign of  $\bm{\beta}$ )

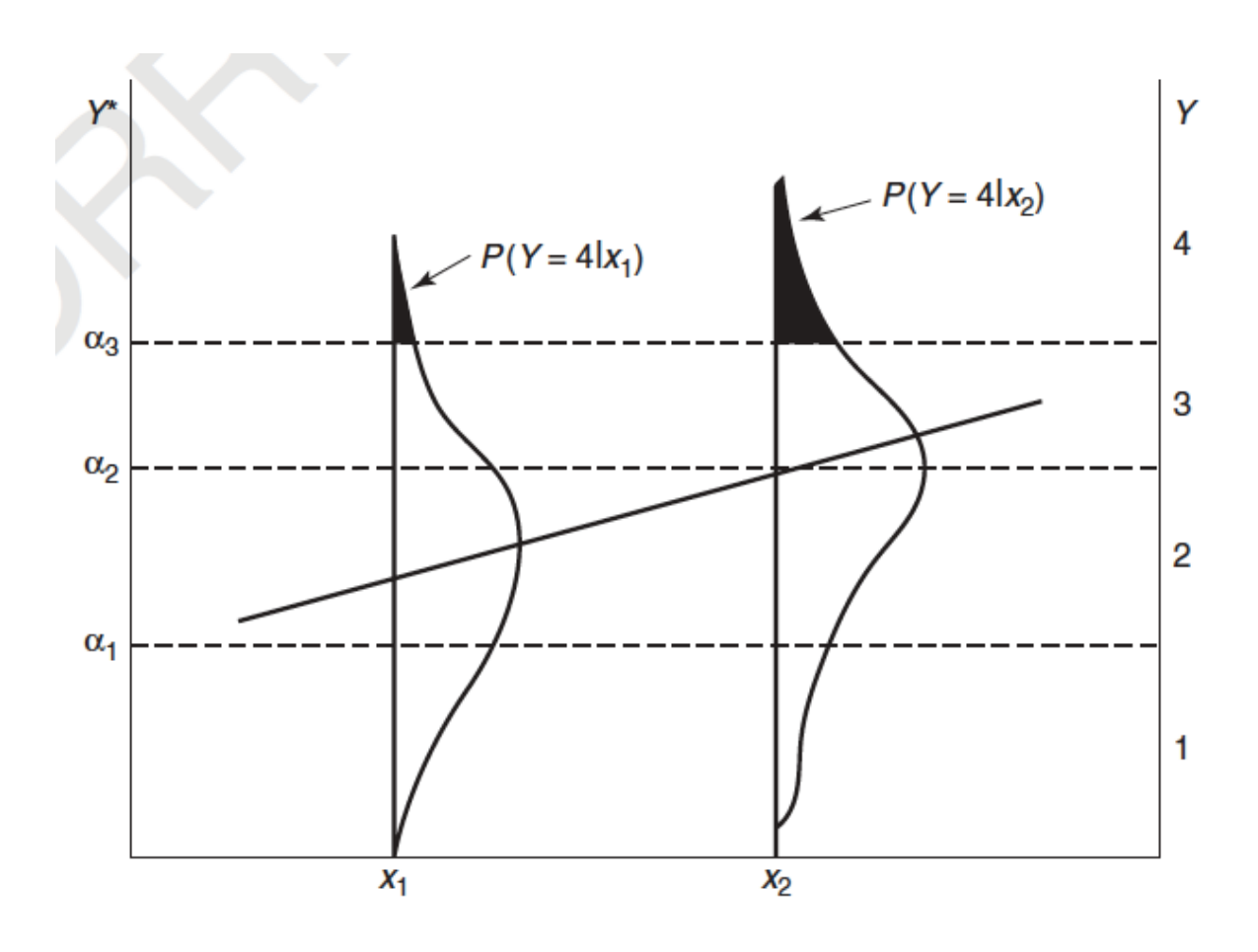

Note: This derivation suggests such models are designed to detect shifts in location (center), not dispersion (spread), at different settings of explanatory variables.

This model and most others in this tutorial imply that conditional distributions of  $y$  at different settings of explanatory variables are stochastically ordered; i.e., the cdf at one setting is always above or always below the cdf at another level.

### **Other properties of cumulative logit models (continued)**

• Can use similar model with alternative "cumulative link"

$$
\text{link}[P(y_i \leq j)] = \alpha_j - \beta' x_i
$$

of cumulative prob.'s (McCullagh 1980); e.g., cumulative probit model (link fn. = inverse of standard normal cdf) applies naturally when underlying regression model has normal  $y^*.$ 

- Effects  $\beta$  invariant to choice and number of response categories (If model holds for given response categories, holds with same  $\beta$  when response scale collapsed in any way).
- For subject i, let  $(y_{i1}, \ldots, y_{ic})$  be binary indicators of the response, where  $y_{ij} = 1$  when response in category  $j$ . For independent multinomial observations at values  $x_i$  of the explanatory variables for subject  $i$ , the likelihood function is

$$
\prod_{i=1}^{n} \left\{ \prod_{j=1}^{c} \left[ P(Y_i = j \mid \boldsymbol{x}_i) \right]^{y_{ij}} \right\} =
$$
\n
$$
\prod_{i=1}^{n} \left\{ \prod_{j=1}^{c} \left[ P(Y_i \leq j \mid \boldsymbol{x}_i) - P(Y_i \leq j-1 \mid \boldsymbol{x}_i) \right]^{y_{ij}} \right\} =
$$
\n
$$
\prod_{i=1}^{n} \left\{ \prod_{j=1}^{c} \left[ \frac{\exp(\alpha_j + \beta' \boldsymbol{x}_i)}{1 + \exp(\alpha_j + \beta' \boldsymbol{x}_i)} - \frac{\exp(\alpha_{j-1} + \beta' \boldsymbol{x}_i)}{1 + \exp(\alpha_{j-1} + \beta' \boldsymbol{x}_i)} \right]^{y_{ij}} \right\}
$$

#### **Model fitting and inference**

- Model fitting requires iterative methods. Log likelihood is concave (Pratt 1981). To get standard errors, Newton-Raphson inverts observed information matrix  $-\partial^2L(\boldsymbol{\beta})/\partial\beta_a\partial\beta_b\;$  (e.g., SAS PROC GENMOD) Fisher scoring inverts expected information matrix  $E(-\partial^2L(\boldsymbol{\beta})/\partial\beta_a\partial\beta_b)$  (e.g., R *vglm* function, SAS PROC LOGISTIC).
- McCullagh (1980) provided Fisher scoring algorithm for cumulative link models.
- Inference uses standard methods for testing  $H_0$ :  $\beta_j = 0$ (likelihood-ratio, Wald, score tests) and inverting tests of  $H_0$ :  $\beta_j = \beta_{j0}$  to get confidence intervals for  $\beta_j$ .

Wald:  $z =$  $\hat{\beta}_j-\beta_{j0}$  $\frac{-\beta_{j0}}{SE}$ , or  $z^2\sim\chi^2$  poorest method for small  $n$  or extremely large estimates (infinite being a special case)

Likelihood-ratio:  $-2([L(\hat{\boldsymbol{\beta}}_{0})-L(\hat{\boldsymbol{\beta}})]\sim \chi^{2}$ 

### **Alternative ways of summarizing effects**

- Some researchers find odds ratios difficult to interpret.
- Can compare probabilities or cumulative prob's for  $y$  directly, such as comparing  $\hat{P}(y=1)$  or  $\hat{P}(y=c)$  at maximum and minimum values of a predictor (at means of other predictors).
- Summary measures of predictive power include

(1)  $R^2$  for regression model for underlying latent response variable (McKelvey and Zavoina 1975, provided by Stata)

(2) correlation between  $y$  and estimated mean of conditional dist. of y from model fit, based on scores  $\{v_j\}$  for y (mimics multiple correlation).

(3) concordance index (probability that observations with different outcomes are concordant with predictions)

### **Checking fit (general case) and selecting a model**

- Lack of fit may result from omitted predictors (e.g., interaction between predictors), violation of proportional odds assumption, wrong link function. Often, lack of fit results when there are dispersion as well as location effects.
- Can check particular aspects of fit using likelihood-ratio test to compare to more complex models (test statistic = change in deviance).
- Some software (e.g., PROC LOGISTIC) provides score test of proportional odds assumption, by comparing model to more general "non-proportional odds model" with effects  $\{\boldsymbol{\beta}_j\}$ . This test applicable also when  $X^2_\cdot$  ,  $G^2$  don't apply, but is liberal (i.e., P(Type I error) too high). LR test also possible, except when more general model has cumulative probabilities out-of-order.
- When model with proportional odds structure fails, we can use estimated effects in non-proportional odds model (e.g., using vglm function in R or by fitting binary logistic model to each collapsing) to describe effects more fully.
- Even if proportional odds model has lack of fit, it may usefully summarize "first-order effects" and have good power for testing  $H_0$ : no effect, because of its parsimony

# **Cumulative logit models without proportional odds**

Generalized model permits effects of explanatory variables to differ for different cumulative logits,

$$
\text{logit}[P(y_i \leq j)] = \alpha_j + \beta_j' x_i, \quad j = 1, \ldots, c-1.
$$

Each predictor has  $c - 1$  parameters, allowing different effects for logit $[P(y_i \leq 1)$ , logit $[P(y_i \leq 2)]$ , ..., logit $[P(y_i \leq c-1)]$ .

Even if this model fits better, for reasons of parsimony a simple model with proportional odds structure is sometimes preferable.

- Effects of explanatory variables easier to summarize and interpret.
- With large  $n$ , small  $P$ -value in test of proportional odds assumption may reflect statistical, not practical, significance.
- Effect estimators using simple model are biased but may have smaller MSE than estimators from more complex model, and tests may have greater power, especially when more complex model has many more parameters.
- Is variability in effects great enough to make it worthwhile to use more complex model?

# R for modeling dose-response data without proportional odds, using vglm() in VGAM library without parallel=TRUE option

```
> trauma <- read.table("trauma.dat", header=TRUE)
> trauma
 dose y1 y2 y3 y4 y5
1 1 59 25 46 48 32
2 2 48 21 44 47 30
3 3 44 14 54 64 31
4 4 43 4 49 58 41
> library(VGAM)
> fit2 <- vglm(cbind(y1,y2,y3,y4,y5) \tilde{ } dose, family=cumulative, data=trauma)
> summary(fit2)
Coefficients:
                 Value Std. Error t value
(Intercept):1 -0.864585 0.194230 -4.45133
(Intercept):2 -0.093747 0.178494 -0.52521
(Intercept):3 0.706251 0.175576 4.02248
(Intercept):4 1.908668 0.238380 8.00684
dose:1 -0.112912 0.072881 -1.54926
dose:2 -0.268895 0.068319 -3.93585
dose:3 -0.182341 0.063855 -2.85555dose:4 -0.119255 0.084702 -1.40793
Residual Deviance: 3.85163 on 8 degrees of freedom
Log-likelihood: -41.70741 on 8 degrees of freedom
> 1 - pchisq(deviance(fit)-deviance(fit2),
df=df.residual(fit)-df.residual(fit2))
[1] 0.002487748
```
The improvement in fit is statistically significant, but perhaps not substantively significant; effect of dose is moderately negative for each cumulative probability.

**Example: Religious fundamentalism by region** (2006 GSS data)

 $y$  = Religious Beliefs

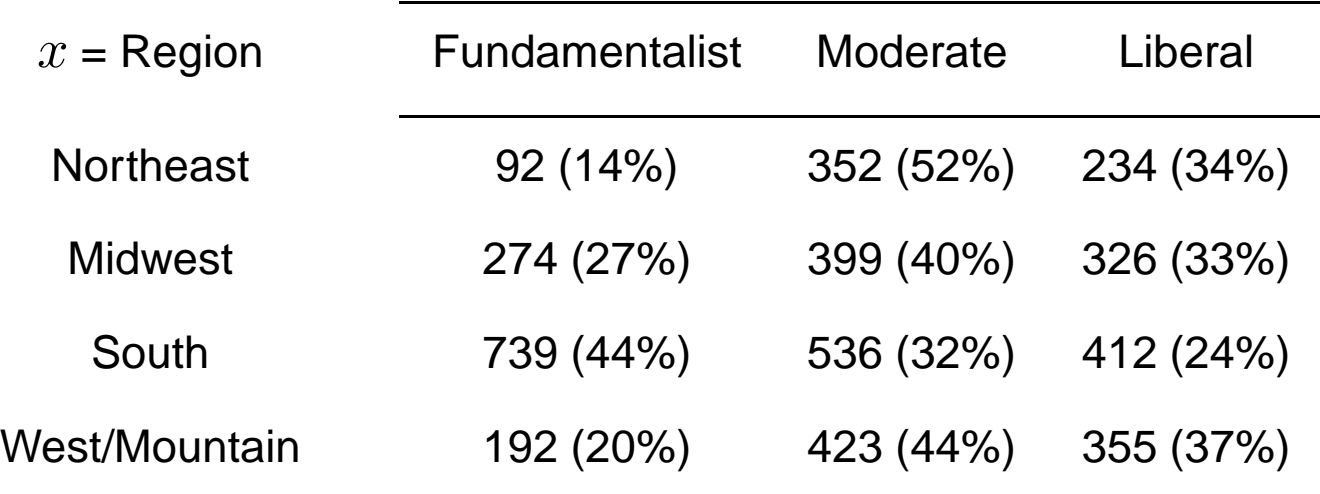

Create indicator variables  $\{r_i\}$  for region and consider model

 $logit[P(y \le j)] = \alpha_j + \beta_1 r_1 + \beta_2 r_2 + \beta_3 r_3$ 

Score test of proportional odds assumption compares with model having separate  $\{\beta_i\}$  for each logit, that is, 3 extra parameters. SAS (PROC LOGISTIC) reports:

----------------------------------------------------------------------- Score Test for the Proportional Odds Assumption Chi-Square DF Pr > ChiSq 93.0162 3 <.0001 -----------------------------------------------------------------------

# SAS for cumulative logit modeling, assuming proportional odds, of GSS religion and region data

```
data religion;
input region fund count;
    datalines;
        1 1 92
        1 2 352
        1 3 234
        2 1 274
        2 2 399
        2 3 326
        3 1 739
        3 2 536
        3 3 412
        4 1 192
        4 2 423
        4 3 355
        ;
proc genmod; weight count; class region;
   model fund = region / dist=multinomial link=clogit lrci type3 ;
run;
proc logistic; weight count; class region / param=ref;
    model fund = region / aggregate scale=none;
run;
------------------------------------------------------------------
```
GENMOD output:

Analysis Of Parameter Estimates

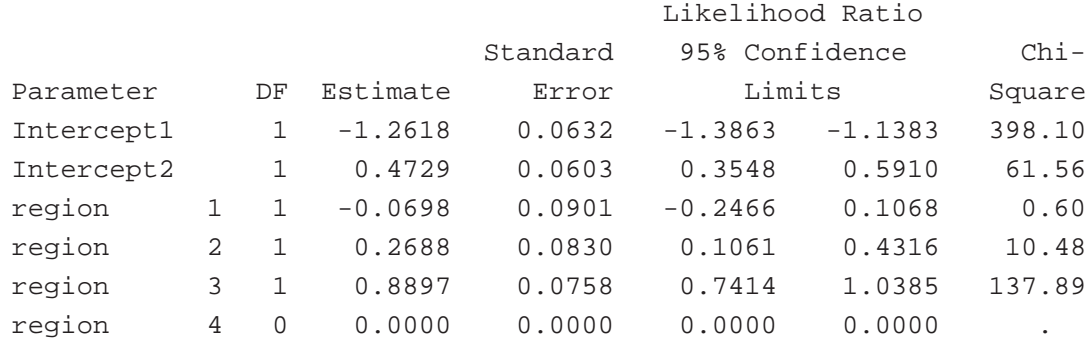

### R for religion and region data, using vglm() for cumulative logit modeling with and without proportional odds structure

```
> religion <- read.table("religion_region.dat",header=TRUE)
> religion
 region y1 y2 y3
1 1 92 352 234
2 2 274 399 326
3 3 739 536 412
4 4 192 423 355
> r1 < -ifelse(region==1,1,0); r2 <-ifelse(region==2,1,0); r3 <-ifelse(region==3,1,0)
> cbind(r1,r2,r3)
    r1 r2 r3
[1, 1 1 0 0[2,] 0 1 0
[3,] 0 0 1
[4,] 0 0 0> library(VGAM)
> fit.po <- vglm(cbind(y1,y2,y3) ~ r1+r2+r3,
        family=cumulative(parallel=TRUE),data=religion)
> summary(fit.po)
Coefficients:
                Value Std. Error t value
(Intercept):1 -1.261818 0.064033 -19.70584
(Intercept):2 0.472851 0.061096 7.73948
r1 -0.069842 0.093035 -0.75071
r2 0.268777 0.083536 3.21750
r3 0.889677 0.075704 11.75211
Residual Deviance: 98.0238 on 3 degrees of freedom
Log-likelihood: -77.1583 on 3 degrees of freedom
> fit.npo <- vglm(cbind(y1,y2,y3) \sim r1+r2+r3, family=cumulative, religion)
> summary(fit.npo)
Coefficients:
                Value Std. Error t value
(Intercept):1 -1.399231 0.080583 -17.36377
(Intercept):2 0.549504 0.066655 8.24398
r1:1 -0.452300 0.138093 -3.27532
r1:2 0.090999 0.104731 0.86888
r2:1 0.426188 0.107343 3.97032
r2:2 0.175343 0.094849 1.84866
r3:1 1.150175 0.094349 12.19065
r3:2 0.580174 0.087490 6.63135
Residual Deviance: -5.1681e-13 on 0 degrees of freedom
Log-likelihood: -28.1464 on 0 degrees of freedom
> 1 - pchisq(deviance(fit.po)-deviance(fit.npo),
     df=df.residual(fit.po)-df.residual(fit.npo))
[1] 4.134028e-21
```
### Stata for modeling religion and region data, for cumulative logit

modeling with and without proportional odds

```
------------------------------------------------------------------------------
. infile region y1 y2 y3 using region.txt in 2/5, clear
(eof not at end of obs)
(4 observations read)
. list
    +--------------------------+
    | region y1 y2 y3 |
    |--------------------------|
 1. | 1 92 352 234 |
 2. | 2 274 399 326 |
 3. | 3 739 536 412 |
 4. | 4 192 423 355 |
    +--------------------------+
. gen groupid=_n
. reshape long y, i(groupid)
(note: j = 1 2 3)Data wide -> long
-----------------------------------------------------------------------------
Number of obs. 4 \rightarrow 12Number of variables 5 -> 4
j variable (3 values) -> _j
xij variables:
                        y1 y2 y3 -> y
          -----------------------------------------------------------------------------
. rename y count
. rename _j y
. list
    +------------------------------+
    | groupid y region count |
    |------------------------------|
 1. | 1 1 1 92 |
 2. | 1 2 1 352 |
 3. | 1 3 1 234 |
 4. | 2 1 2 274 |
 5. | 2 2 2 399 |
   |------------------------------|
 6. | 2 3 2 326 |
 7. | 3 1 3 739 |
 8. | 3 2 3 536 |
```
9. | 3 3 3 412 | 10. | 4 1 4 192 | |------------------------------| 11. | 4 2 4 423 | 12. | 4 3 4 355 | +------------------------------+ . . tab region, gen(reg) // create dummy indicators for region region | Freq. Percent Cum. ------------+----------------------------------- 1 | 3 25.00 25.00 2 | 3 25.00 50.00 3 | 3 25.00 75.00 4 | 3 25.00 100.00 ------------+----------------------------------- Total | 12 100.00 . . \*check the proportional odds assumption . omodel logit y reg1 reg2 reg3 reg4 [fw=count] Ordered logit estimates and the Number of obs = 4334  $LR chi2(3) = 206.48$ Prob > chi2 = 0.0000 Log likelihood = -4622.4007 Pseudo R2 = 0.0218 -----------------------------------------------------------------------------  $y \mid$  Coef. Std. Err.  $z \mid P > |z|$  [95% Conf. Interval] -------------+--------------------------------------------------------------- reg1 | .0698393 .0901259 0.77 0.438 -.1068042 .2464828 reg2 | -.2687773 .0830439 -3.24 0.001 -.4315402 -.1060143 reg3 | -.8896776 .0757644 -11.74 0.000 -1.038173 -.741182 -------------+---------------------------------------------------------------- \_cut1 | -1.261818 .0632411 (Ancillary parameters)  $_{\text{cut2}}$  | .4728514 .0602666 ------------------------------------------------------------------------------ Approximate likelihood-ratio test of proportionality of odds across response categories:  $chi2(3) = 98.78$  $Prob > chi2 = 0.0000$ 

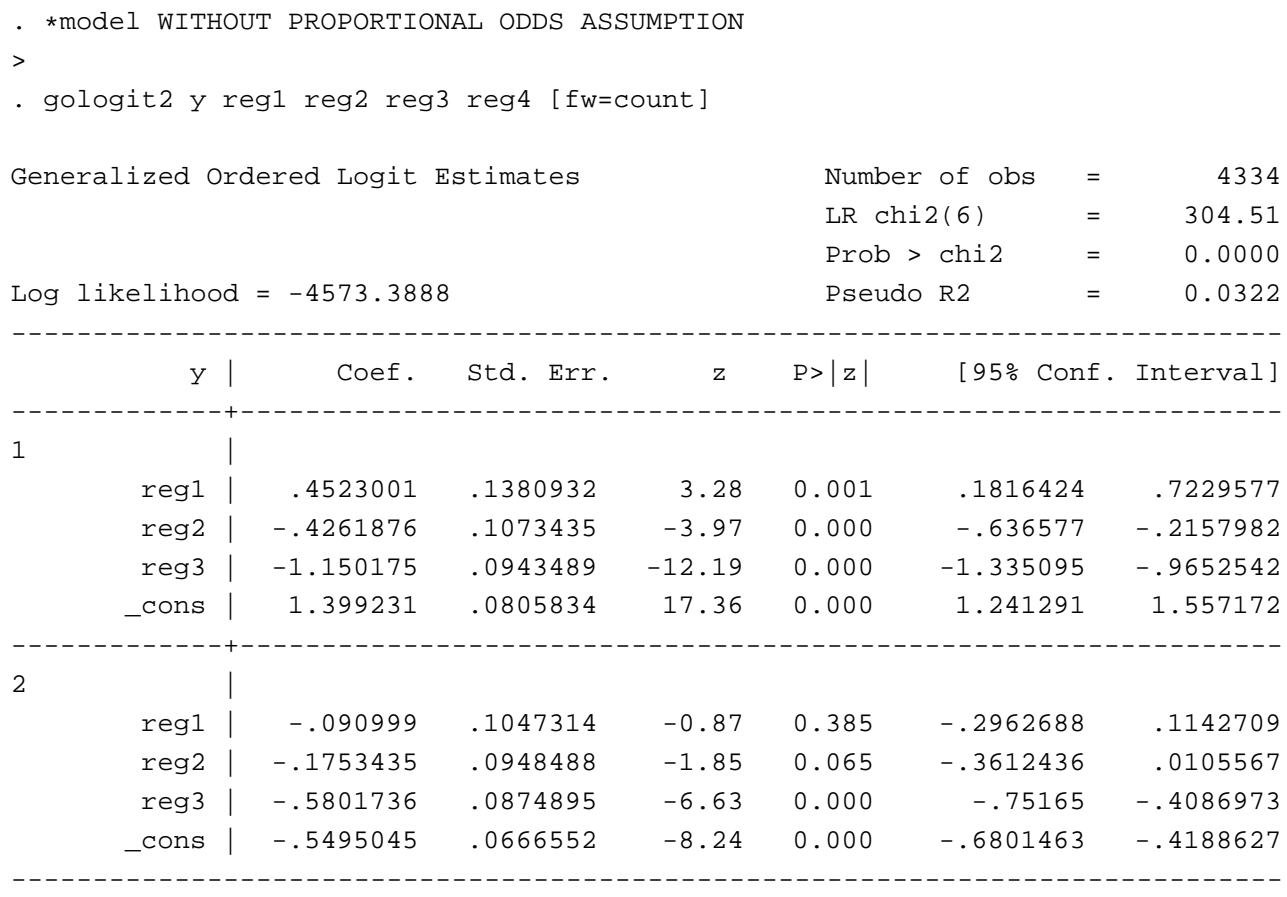

Model assuming proportional odds has (with  $\beta_4=0$ )

$$
(\hat{\beta}_1, \hat{\beta}_2, \hat{\beta}_3) = (-0.07, 0.27, 0.89)
$$

For more general model,

$$
(\hat{\beta}_1, \hat{\beta}_2, \hat{\beta}_3) = (-0.45, 0.43, 1.15) \text{ for } \text{logit}[P(Y \le 1)]
$$
  

$$
(\hat{\beta}_1, \hat{\beta}_2, \hat{\beta}_3) = (0.09, 0.18, 0.58) \text{ for } \text{logit}[P(Y \le 2)].
$$

Change in sign of  $\hat{\beta}_1$  reflects lack of stochastic ordering of regions 1 and 4; their cdf's don't always have same order.

Compared to resident of West, a Northeast resident is less likely to be fundamentalist (see  $\hat{\beta}_1 = -0.45 < 0$  for logit $[P(Y \leq 1)])$ but slightly more likely to be fundamentalist or moderate and slightly less likely to be liberal (see  $\hat{\beta}_1=0.09>0$  for logit $[P(Y\leq2)]$ ).

Peterson and Harrell (1990) proposed partial proportional odds model falling between proportional odds model and more general model,

$$
\text{logit}[P(y_i \leq j)] = \alpha_j + \boldsymbol{\beta}' \boldsymbol{x}_i + \boldsymbol{\gamma}'_j \boldsymbol{\mathbf{u}}_i, \quad j = 1, \dots, c-1.
$$

### **2. Other Ordinal Models**

**a. Models using adjacent-category logits (ACL)**

$$
\log[P(y_i = j)/P(y_i = j + 1)] = \alpha_j + \beta' \mathbf{x}_i
$$

- Odds uses adjacent categories, whereas in cumulative logit model it uses entire response scale, so interpretations use local odds ratios instead of cumulative odds ratios.
- Model also has proportional odds structure, for these logits (effect  $\beta$  same for each cutpoint j).
- Effects in paired-category logit models such as ACL are estimable with retrospective studies (e.g., case-control) that sample  $x$  conditional on  $y$ , but not with models such as cumulative logit that group categories together (Mukherjee and Liu 2008).

• Anderson (1984) noted that if

$$
(\boldsymbol{x} \mid y = j) \sim N(\boldsymbol{\mu}_j, \boldsymbol{\Sigma})
$$

then

$$
\log\left[\frac{P(y=j\mid x)}{P(y=j+1\mid x)}\right] = \alpha_j + \beta'_j x
$$

with

$$
\boldsymbol{\beta}_j = \boldsymbol{\Sigma}^{-1}(\boldsymbol{\mu}_j - \boldsymbol{\mu}_{j+1})
$$

Equally-spaced means imply ACL model holds with same effects for each logit.

- ACL and cumulative logit models with proportional odds structure fit well in similar situations and provide similar substantive results (both imply stochastic orderings of conditional distributions of  $y$  at different predictor values)
- Which to use? Cumulative logit extends inference to underlying continuum and is invariant with respect to choice of response categories. ACL gives effects in terms of fixed categories, which is preferable to provide interpretations for given categories rather than underlying continuum, and those effects are estimable with retrospective studies.

### **ACL model effects for any pair of response categories**

Since for  $j < k$ ,

$$
\log\left(\frac{\pi_j}{\pi_k}\right) = \log\left(\frac{\pi_j}{\pi_{j+1}}\right) + \log\left(\frac{\pi_{j+1}}{\pi_{j+2}}\right) + \dots + \log\left(\frac{\pi_{k-1}}{\pi_k}\right),
$$

ACL model  $\log\left[\frac{\pi_j(\bm{x})}{\pi_{j+1}(\bm{T})}\right]$  $\frac{\pi_{j+1}(\bm{x})}{\pi_{j+1}(\bm{x})}$ 1  $= \alpha_j + \boldsymbol{\beta}'\boldsymbol{x}$ 

implies paired-category logistic model

$$
\log\left[\frac{\pi_j(\boldsymbol{x})}{\pi_k(\boldsymbol{x})}\right] = \sum_{i=j}^{k-1} \alpha_i + \boldsymbol{\beta}'(k-j)\boldsymbol{x}
$$

so log odds ratios multiplied by  $(k - j)$ .

Model equivalently can be expressed in terms of baseline-category logits (BCL), which with baseline  $c$  are

$$
\log\left(\frac{\pi_1}{\pi_c}\right), \log\left(\frac{\pi_2}{\pi_c}\right), \ldots, \log\left(\frac{\pi_{c-1}}{\pi_c}\right).
$$

ACL model in terms of category probabilities is

$$
P(Y = j) = \frac{\exp[\sum_{k=j}^{c-1} \alpha_k + (c-j)\beta' \mathbf{x}]}{1 + \sum_{k=1}^{c-1} \exp[\sum_{k'=j}^{c-1} \alpha_{k'} + (c-j)\beta' \mathbf{x}]}.
$$

# **Example: Stem Cell Research and Religious Fundamentalism** (from 2006 General Social Survey)

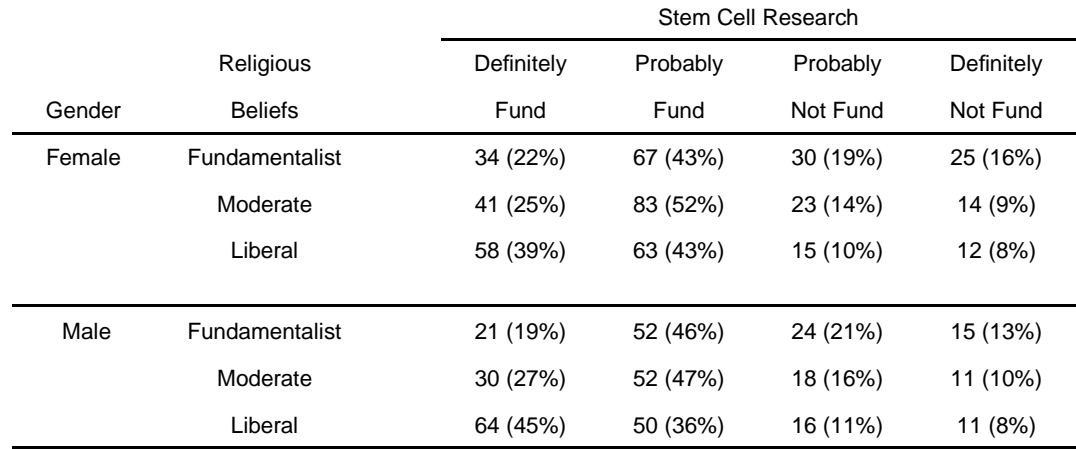

For gender  $g$  (1 = females, 0 = males) and religious beliefs treated quantitatively with  $x = (1, 2, 3)$ , ACL model

$$
\log(\pi_j/\pi_{j+1}) = \alpha_j + \beta_1 x + \beta_2 g
$$

is equivalent to BCL model

$$
\log(\pi_j/\pi_4) = \alpha_j^* + \beta_1(4-j)x + \beta_2(4-j)g
$$

R: vglm() function in VGAM library has adjacent-categories logit model as a model option.

```
> stemcell <- read.table("scresrch.dat",header=TRUE)
> stemcell
 religion gender y1 y2 y3 y4
1 1 0 21 52 24 15
2 1 1 34 67 30 25
3 2 0 30 52 18 11
4 2 1 41 83 23 14
5 3 0 64 50 16 11
6 3 1 58 63 15 12
> fit.adj <- vglm(cbind(y1,y2,y3,y4) \tilde{ } religion + gender,
    family=acat(reverse=TRUE, parallel=TRUE), data=stemcell)
> summary(fit.adj)
Coefficients:
               Value Std. Error t value
(Intercept):1 -0.95090 0.142589 -6.66880
(Intercept):2 0.55734 0.145084 3.84147
(Intercept):3 -0.10656 0.164748 -0.64680
religion 0.26681 0.047866 5.57410
gender -0.01412 0.076706 -0.18408
Number of linear predictors: 3
Residual Deviance: 11.99721 on 13 degrees of freedom
Log-likelihood: -48.07707 on 13 degrees of freedom
> fitted(fit.adj)
        y1 y2 y3 y4
1 0.2177773 0.4316255 0.1893146 0.16128261
2 0.2138134 0.4297953 0.1911925 0.16519872
3 0.2975956 0.4516958 0.1517219 0.09898673
4 0.2931825 0.4513256 0.1537533 0.10173853
5 0.3830297 0.4452227 0.1145262 0.05722143
6 0.3784551 0.4461609 0.1163995 0.05898444
```
38

SAS: Can fit with PROC NLMIXED, which permits specifying the log-likelihood to be maximized, here ll statement and expressing model as baseline-category logit model.

```
data stemcell;
input religion gender y1 y2 y3 y4;
datalines;
1 0 21 52 24 15
1 1 34 67 30 25
2 0 30 52 18 11
2 1 41 83 23 14
3 0 64 50 16 11
3 1 58 63 15 12
;
/* Adjacent-categories logit model with proportional odds */
proc nlmixed data=stemcell;
eta1 = alpha1 + alpha2 + alpha3 + 3 * beta1 * religion + 3 * beta2 * gender;eta2 = alpha2 + alpha3 + 2*beta1*religion + 2*beta2*gender;
eta3 = alpha3 + beta1*religion + beta2*gender;
p4 = 1 / (1 + exp(eta1) + exp(eta2) + exp(eta3));p1 = exp(eta1)*p4;p2 = exp(eta2)*p4;p3 = exp(eta3)*p4;11 = y1 * log(p1) + y2 * log(p2) + y3 * log(p3) + y4 * log(p4);
model y1 \degree general(11);
run;
```
Parameter Estimates

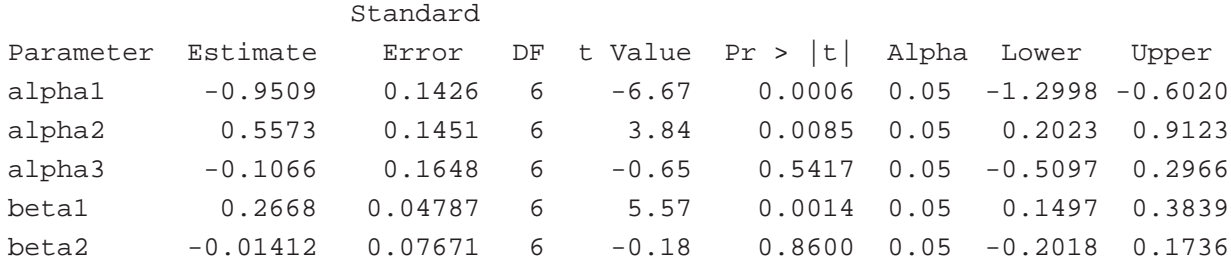

----------------------------------------------------------------------------

- For moderates, estimated odds of (definitely fund) vs. (probably fund) are  $\exp(0.2668) = 1.31$  times estimated odds for fundamentalists, whereas estimated odds of (definitely fund) vs. (definitely not fund) are  $\exp[3(0.2668)] = 2.23$  times the estimated odds for fundamentalists, for each gender.
- Ordinal models with trend in location display strongest association with most extreme categories. e.g., for liberals, estimated odds of (definitely fund) vs. (definitely not) are  $\exp[2(3)(0.2668)] = 4.96$  times estimated odds for fundamentalists, for each gender.
- Model describes 18 multinomial probabilities (3 for each religion  $\times$  gender combination) using 5 parameters. Deviance  $G^2 = 12.00$ ,  $df = 18 - 5 = 13$  (P-value = 0.53).
- Similar substantive results with cumulative logit model.

Religious beliefs effect larger ( $\hat{\beta}_1=0.488,\, SE=0.080$ ), since refers to entire response scale. However, statistical significance similar, with  $(\hat{\beta}_1/SE) > 5$  for each model.

### **Adjacent-Categories Logit Models with Nonproportional Odds**

- As in cumulative logit case, model of proportional odds form fits poorly when there are substantive dispersion effects,
- The more general non-proportional odds form is

$$
\log[P(y_i = j)/P(y_i = j + 1)] = \alpha_j + \beta'_j \mathbf{x}_i
$$

- Unlike cumulative logit model, this model does not have structural problem that cumulative probabilities may be out of order.
- Models lose ordinal advantage of parsimony, but effects still have ordinal nature, unlike BCL models.
- Can fit general ACL model with software for BCL model, converting its  $\{\hat{\beta}^*_j\}$  estimates to  $\hat{\beta}_j=\hat{\beta}^*_j-\hat{\beta}^*_{j+1}$ , since

$$
\log\left(\frac{\pi_j}{\pi_{j+1}}\right) = \log\left(\frac{\pi_j}{\pi_c}\right) - \log\left(\frac{\pi_{j+1}}{\pi_c}\right),\,
$$

or using specialized software such as vglm function in R without "PARALLEL = TRUE" option.

## Example: Data on stemcell research that had been fitted with ACL model of proportional odds form

```
> vglm(cbind(y1,y2,y3,y4) ~\tilde{} religion + gender,
+ family=acat(reverse=TRUE, parallel=FALSE), data=stemcell)
        y1 y2 y3 y4
1 0.1875000 0.4642857 0.2142857 0.13392857
2 0.2179487 0.4294872 0.1923077 0.16025641
3 0.2702703 0.4684685 0.1621622 0.09909910
4 0.2546584 0.5155280 0.1428571 0.08695652
5 0.4539007 0.3546099 0.1134752 0.07801418
6 0.3918919 0.4256757 0.1013514 0.08108108
Call:
vqlm(formula = cbind(y1, y2, y3, y4) \tilde{ } religion + gender,
family = acat(reverse = TRUE, parallel = FALSE), data = stemcell)
Coefficients:
(Intercept):1 (Intercept):2 (Intercept):3 religion:1 religion:2
 -1.24835878 0.47098433 0.42740812 0.43819661 0.25962043
  religion:3 gender:1 gender:2 gender:3
  0.01192302 -0.13683357 0.18706754 -0.16093003
Degrees of Freedom: 18 Total; 9 Residual
Residual Deviance: 5.675836
Log-likelihood: -44.91638
```
We then get separate effects of religion and of gender for each logit. The change in the deviance is  $11.997 - 5.676 = 6.32$ based on df =  $13 - 9 = 4$  ( $P = 0.18$ ), so simpler model is adequate (and simpler to interpret).

### **b. Models using continuation-ratio logits**

 $\log[P(y_i = j)/P(y_i \geq j+1)], j = 1, ..., c-1,$  or  $\log[P(y_i = j + 1)/P(y_i \le j)], j = 1, ..., c - 1$ Let  $\omega_j = P(y = j \mid y \ge j) = \frac{\pi_j}{\pi_j + \dots + \pi_c}$ Then

$$
\log\left(\frac{\pi_j}{\pi_{j+1} + \dots + \pi_c}\right) = \log[\omega_j/(1 - \omega_j)],
$$

- Of interest when a sequential mechanism determines the response outcome (Tutz 1991) or for grouped survival data
- Simple model with proportional odds structure is

$$
\textsf{logit}[\omega_j(\boldsymbol{x})] = \alpha_j + \boldsymbol{\beta}^{'} \boldsymbol{x}, \quad j = 1, \ldots, c-1,
$$

 $\bullet\,$  More general model  $\,$  logit $[\omega_j(\bm{x})] = \alpha_j + \bm{\beta}^{'}_j \bm{x}$ has fit equivalent to fit of  $c - 1$  separate binary logit models, because multinomial factors into binomials,

$$
p(y_{i1},..., y_{ic}) = p(y_{i1})p(y_{i2} | y_{i1}) \cdots p(y_{ic} | y_{i1},..., y_{i,c-1}) =
$$
  

$$
bin[1, y_{i1}; \omega_1(\mathbf{x}_i)] \cdots bin[1 - y_{i1} - \cdots - y_{i,c-2}, y_{i,c-1}; \omega_{c-1}(\mathbf{x}_i)].
$$

### **Example: Tonsil Size and Streptococcus**

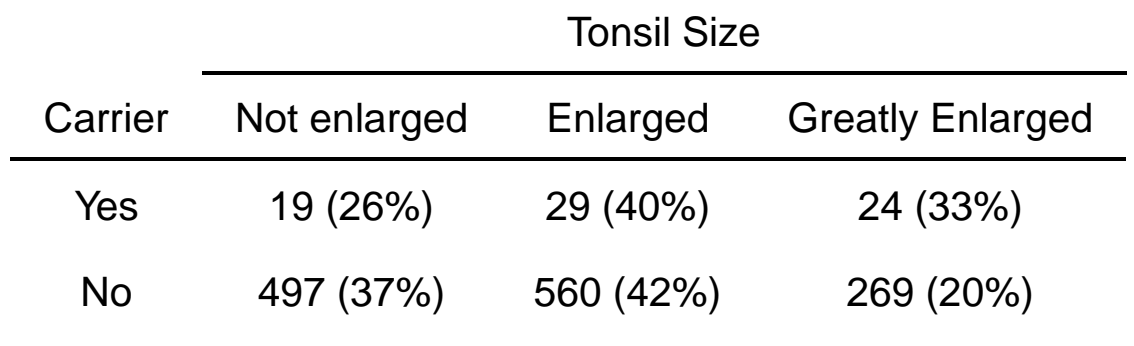

Let  $x =$  whether carrier of Streptococcus pyogenes (1 = yes, 0 = no) Continuation-ratio logit model fits well (deviance 0.01,  $df = 1$ ):

$$
\log\left[\frac{\pi_1}{\pi_2 + \pi_3}\right] = \alpha_1 + \beta x, \quad \log\left[\frac{\pi_2}{\pi_3}\right] = \alpha_2 + \beta x
$$

has  $\hat{\beta}=-0.528$  ( $SE=0.196$ ). Model estimates an assumed common value  $\exp(-0.528) = 0.59$  for cumulative odds ratio from first part of model and for local odds ratio from second part.

e.g., given that tonsils were enlarged, for carriers, estimated odds of response enlarged rather than greatly enlarged were 0.59 times estimated odds for non-carriers.

By contrast, cumulative logit model estimates

 $\exp(-0.6025) = 0.55$  for each cumulative odds ratio, and ACL model estimates  $\exp(-0.429) = 0.65$  for each local odds ratio. (Both these models also fit well: Deviances 0.30, 0.24,  $df = 1$ .)

# R: VGAM library has continuation-ratio logit model option in vglm() function

```
> tonsils <- read.table("tonsils.dat",header=TRUE)
> tonsils
 carrier y1 y2 y3
1 1 19 29 24
2 0 497 560 269
> library(VGAM)
> fit.cratio <- vglm(cbind(y1,y2,y3) ˜ carrier,
          family=cratio(reverse=FALSE, parallel=TRUE), data=tonsils)
> summary(fit.cratio)
Coefficients:
               Value Std. Error t value
(Intercept):1 0.51102 0.056141 9.1025
(Intercept):2 -0.73218 0.072864 -10.0486
carrier 0.52846 0.197747 2.6724
Residual Deviance: 0.00566 on 1 degrees of freedom
Log-likelihood: -11.76594 on 1 degrees of freedom
> fitted(fit.cratio)
        y1 y2 y3
1 0.2612503 0.4068696 0.3318801
2 0.3749547 0.4220828 0.2029625
> fit2.cratio <- vglm(cbind(y1,y2,y3) \degree carrier,
          family=sratio(parallel=TRUE), data=tonsils)
```
Note: family=cratio parameterizes as reciprocal, so  $\hat{\beta}$  has opposite sign; will get correct sign using family=sratio as shown at end of code.

### SAS: Fit continuation-ratio logit models using procedures for binary

#### logistic regression

```
-------------------------------------------------------------------------------
data tonsils; * look at data as indep. binomials;
input stratum carrier success failure; n = success + failure;
datalines;
1 1 19 53
1 0 497 829
2 1 29 24
2 0 560 269
;
proc genmod data=tonsils; class stratum;
model success/n = stratum carrier / dist=binomial link=logit lrci type3;
   -----------------------------------------------------------------------
                                     Likelihood Ratio
                          Standard 95% Confidence Chi-
 Parameter DF Estimate Error Limits Square
 Intercept 1 0.7322 0.0729 0.5905 0.8762 100.99
 stratum 1 1 -1.2432 0.0907 -1.4220 -1.0662 187.69
 stratum 2 0 0.0000 0.0000 0.0000 0.0000 .
 carrier 1 -0.5285 0.1979 -0.9218 -0.1444 7.13
              LR Statistics For Type 3 Analysis
                                  Chi-
           Source DF Square Pr > ChiSq
           carrier 1 7.32 0.0068
-----------------------------------------------------------------------
```
-------------------------------------------------------------------------------

#### Or, can fit directly using PROC NLMIXED

```
data tonsil;
input carrier y1 y2 y3;
datalines;
1 19 29 24
0 497 560 269
;
proc nlmixed data=tonsil;
eta1 = alpha1 + beta*carrier; eta2 = alpha2 + beta*carrier;
p1 = exp(eta1)/(1+exp(eta1));p2 = exp(eta2) / ((1+exp(eta1)) * (1+exp(eta2)));
p3 = 1-p1-p2;11 = y1 * log(p1) + y2 * log(p2) + y3 * log(p3);
model y1 ˜ general(ll);
run;
-----------------------------------------------------------------------
```
#### 47

#### Stata for modeling tonsil inflammation data . infile carrier y1 y2 y3 using tonsils.txt in 2/3, clear (eof not at end of obs) (2 observations read) . list +---------------------------+ | carrier y1 y2 y3 | |---------------------------| 1. | 1 19 29 24 | 2. | 0 497 560 269 | +---------------------------+ . gen groupid=\_n . . reshape long y, i(groupid)  $(note: j = 1 2 3)$ Data wide -> long ----------------------------------------------------------------------------- Number of obs.  $2 \rightarrow 6$ Number of variables 5 -> 4 j variable (3 values)  $\qquad \qquad \rightarrow \qquad \_j$ xij variables: y1 y2 y3 -> y ----------------------------------------------------------------------------- . rename y count . rename \_j y . . list +-------------------------------+ | groupid y carrier count | |-------------------------------| 1. | 1 1 1 1 19 | 2. | 1 2 1 29 | 3. | 1 3 1 24 | 4. | 2 1 0 497 | 5. | 2 2 0 560 | |-------------------------------| 6. | 2 3 0 269 | +-------------------------------+

. tab carrier y [fw=count], row

.

.

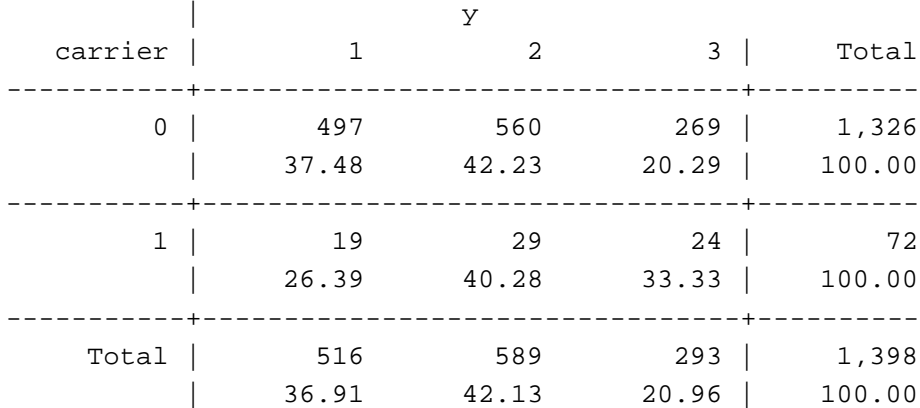

. ologit y carrier [fw=count] // ordered logit model

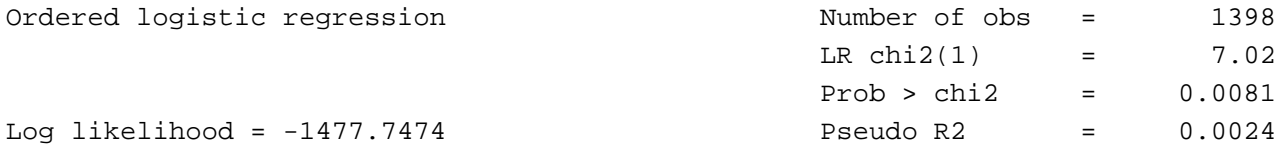

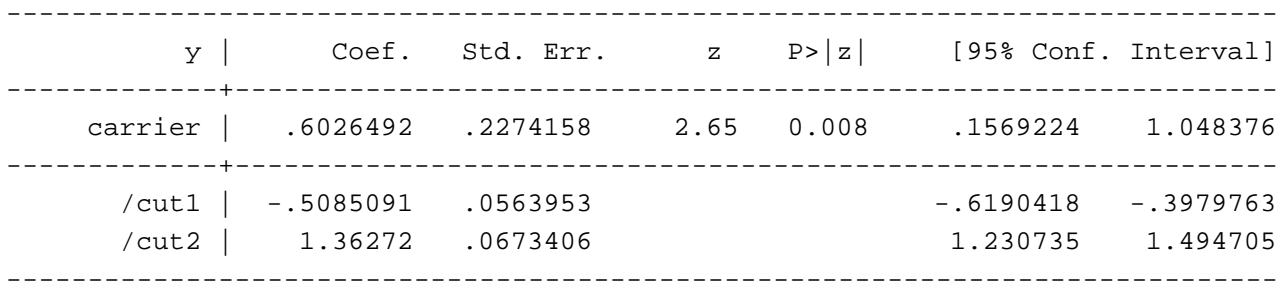

. ocratio y carrier [fw=count] // continuation ratio model

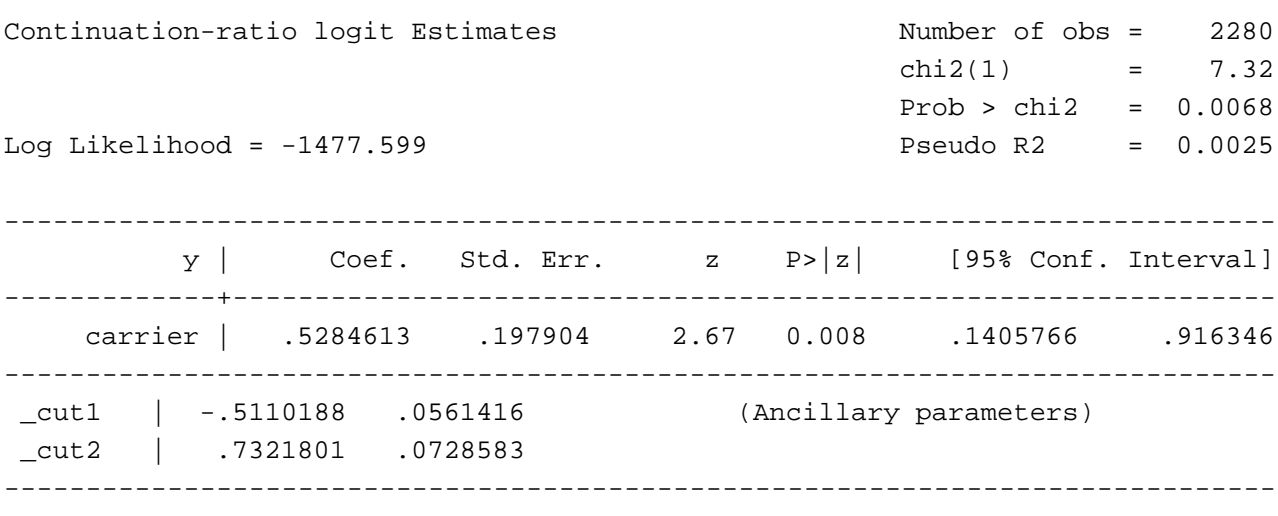

## **c. Cumulative Probit Models**

Denote cdf of standard normal by  $\Phi$ .

Cumulative probit model is

$$
\Phi^{-1}[P(y \le j)] = \alpha_j + \beta' x, \quad j = 1, ..., c - 1
$$

Recall that in binary response case with single predictor and  $\beta>0$ , this says that as a function of  $x$ ,  $P(y=1)$  looks like a normal cdf for some  $\mu$ ,  $\sigma$ .

As in proportional odds models (logit link), effect  $\beta$  is same for each cumulative probability.

(Here, not appropriate to call this a "proportional odds" model, because interpretations do not apply to odds or odds ratios.)

#### **Properties**

- Motivated by underlying normal regression model for latent variable  $y^*$  with constant  $\sigma.$ 
	- ( $\sigma$  = 1 gives standard normal for link function).
- Then, coefficient  $\beta_k$  of  $x_k$  has interpretation that a unit increase in  $x_k$  corresponds to change in  $E(y^*)$  of  $\beta_k$ standard deviations, keeping fixed other predictor values.
- Logistic and normal cdfs having same mean and standard deviation look similar, so cumulative probit models and cumulative logit models fit well in similar situations.
- $\bullet\,$  Standard logistic distribution  $G(y)=e^y/(1+e^y)$  has mean 0 and standard deviation  $\pi/\sqrt{3}=1.8$ . The ML estimates from cumulative logit models tend to be about 1.6 to 1.8 times ML estimates from cumulative probit models.
- Quality of fit and statistical significance essentially same for cumulative probit and cumulative logit models. Both imply stochastic orderings at different  $x$  levels and are designed to detect location rather than dispersion effects.

# **Example: Religious fundamentalism by highest educational degree**

(GSS data from 1972 to 2006, huge  $n$ , example chosen to show difficulty of discriminating between logit and probit even with enormous sample sizes.)

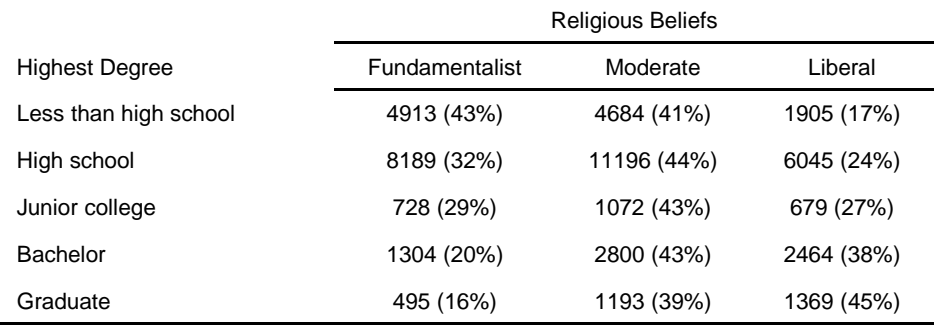

For cumulative link model

 $\text{link}[P(y \leq j)] = \alpha_j + \beta x_i$ 

using scores  $\{x_i = i\}$  for highest degree,

 $\hat{\beta} = -0.206$  ( $SE = 0.0045$ ) for probit link  $\hat{\beta} = -0.345$  ( $SE = 0.0075$ ) for logit link

# R: vglm() function in VGAM library has cumulative probit model option

```
> fundamentalism <- read.table("fundamentalism.dat",header=TRUE)
> fundamentalism
 degree y1 y2 y3
1 0 4913 4684 1905
2 1 8189 11196 6045
3 2 728 1072 679
4 3 1304 2800 2468
5 4 495 1193 1369
> library(VGAM)
> fit.cprobit <- vglm(cbind(y1,y2,y3) \degree degree,
  family=cumulative(link=probit, parallel=TRUE), data=fundamentalism)
> summary(fit.cprobit)
Call:
vglm(formula = chind(y1, y2, y3) \tilde{ }</math> degree, family = cumulative(link = probit,parallel = TRUE), data=fundamentalism)
Coefficients:
                Value Std. Error t value
(Intercept):1 -0.22398 0.0079908 -28.030
(Intercept):2 0.94001 0.0086768 108.336
degree -0.20594 0.0044727 -46.044
Names of linear predictors: probit(P[Y<=1]), probit(P[Y<=2])
Residual Deviance: 48.70723 on 7 degrees of freedom
> vglm(cbind(y1,y2,y3) \degree degree,
  family=cumulative(link=logit, parallel=TRUE), data=fundamentalism)
Coefficients:
(Intercept):1 (Intercept):2 degree
  -0.3520540 1.5498053 -0.3446603Degrees of Freedom: 10 Total; 7 Residual
Residual Deviance: 45.3965
```
### SAS: PROC GENMOD and LOGISTIC fit cumulative probit

```
-----------------------------------------------------------------------
data religion;
input degree religion count;
  datalines;
   0 1 4913
  0 2 4684
...
   4 3 1369
     \mathbf{i}proc logistic; weight count;
   model religion = degree / link=probit aggregate scale=none;
proc logistic; weight count; class degree / param=ref;
   model religion = degree / link=probit aggregate scale=none;
   ----------------------------------------------------------------------
          Score Test for the Equal Slopes Assumption
             Chi-Square DF Pr > ChiSq
                0.2452 1 0.6205
        Deviance and Pearson Goodness-of-Fit Statistics
   Criterion Value DF Value/DF Pr > ChiSq
   Deviance 48.7072 7 6.9582 <.0001
   Pearson 48.9704 7 6.9958 <.0001
           Criterion Intercept Only Intercept and Covariates
            -2 Log L 105528.77 103389.09
                        Standard Wald
Parameter DF Estimate Error Chi-Square Pr > ChiSq
Intercept 1  1  -0.2240  0.00799  785.6659  <.0001
Intercept 2 1 0.9400 0.00868 11736.5822 <.0001
degree 1 -0.2059 0.00447 2120.0908 <.0001
                                     -----------------------------------------------------------------------
   Criterion Value DF Value/DF Pr > ChiSq
  Deviance 5.1606 4 1.2902 0.2712
   Pearson 5.1616 4 1.2904 0.2711
                        Standard Wald
Parameter DF Estimate Error Chi-Square Pr > ChiSq
Intercept 1 1 -1.0169 0.0210 2355.5732 <.0001
Intercept 2 1 0.1478 0.0206 51.3520 <.0001
degree 0 1 0.8298 0.0231 1289.2450 <.0001
degree 1 1 0.5599 0.0217 666.9138 <.0001
degree 2 1 0.4639 0.0303 234.1537 <.0001
degree 3 1 0.1695 0.0247 47.0787 <.0001
```
#### Stata for cumulative logit and probit modeling of religious beliefs

```
-------------------------------------------------------------------------------
. infile degree y1 y2 y3 using religion.txt in 2/6, clear
(eof not at end of obs)
(5 observations read)
.
. list
   +------------------------------+
   \vert degree y1 y2 y3 \vert|------------------------------|
 1. | 0 4913 4684 1905 |
 2. | 1 8189 11196 6045 |
 3. | 2 728 1072 679 |
 4. | 3 1304 2800 2468 |
 5. | 4 495 1193 1369 |
    +------------------------------+
. gen groupid=_n
.
. reshape long y, i(groupid)
(note: j = 1 2 3)Data wide -> long
-----------------------------------------------------------------------------
Number of obs. 5 - 5 -> 15
Number of variables 5 -> 4
j variable (3 values) -> _j
xij variables:
                       y1 y2 y3 -> y
-----------------------------------------------------------------------------
. rename y count
. rename _j y
.
. list
   +------------------------------+
    | groupid y degree count |
   |------------------------------|
 1. | 1 1 0 4913 |
 2. | 1 2 0 4684 |
 3. | 1 3 0 1905 |
 4. | 2 1 1 8189 |
 5. | 2 2 1 11196 |
   |------------------------------|
 6. | 2 3 1 6045 |
```
7. | 3 1 2 728 | 8. | 3 2 2 1072 | 9. | 3 3 2 679 | 10. | 4 1 3 1304 | |------------------------------| 11. | 4 2 3 2800 | 12. | 4 3 3 2468 | 13. | 5 1 4 495 | 14. | 5 2 4 1193 | 15. | 5 3 4 1369 | +------------------------------+ . . ologit y degree [fw=count] // ordered logit Ordered logistic regression and Number of obs = 49040  $LR chi2(1) = 2142.99$ Prob > chi2 = 0.0000 Log likelihood = -51692.888 Pseudo R2 = 0.0203 -----------------------------------------------------------------------------  $y \mid$  Coef. Std. Err.  $z \mid P > |z|$  [95% Conf. Interval] -------------+--------------------------------------------------------------- degree | .3446603 .0075309 45.77 0.000 .3299 .3594205 -------------+---------------------------------------------------------------- /cut1 | -.352054 .0130676 -.3776659 -.3264421 /cut2 | 1.549805 .0149954 1.520415 1.579196 ------------------------------------------------------------------------------ . . oprobit y degree [fw=count] // ordered probit Ordered probit regression and the Number of obs = 49040  $LR chi2(1) = 2139.68$ Prob > chi2 = 0.0000 Log likelihood = -51694.544 Pseudo R2 = 0.0203 -----------------------------------------------------------------------------  $y$  | Coef. Std. Err. z P>|z| [95% Conf. Interval] -------------+--------------------------------------------------------------- degree | .2059429 .0044745 46.03 0.000 .1971731 .2147128 -------------+---------------------------------------------------------------- /cut1 | -.2239807 .0079956 -.2396517 -.2083096 /cut2 | .9400106 .0086789 .9230003 .957021 ------------------------------------------------------------------------------

55

- From probit  $\hat{\beta} = -0.206$ , for category increase in highest degree, mean of underlying response on religious beliefs estimated to decrease by 0.21 standard deviations.
- From logit  $\hat{\beta} = -0.345$ , estimated odds of response in fundamentalist rather than liberal direction multiply by  $\exp(-0.345) = 0.71$  for each category increase in degree. e.g., estimated odds of fundamentalist rather than moderate or liberal for those with less high school education are  $1/\exp[4(-0.345)] = 4.0$  times estimated odds for those with graduate degree.

For each category increase in highest degree, mean of underlying response on religious beliefs estimated to decrease by  $0.345/(\pi/\sqrt{3}) = 0.19$  standard deviations.

Goodness of fit?

Cumulative probit: Deviance = 48.7 ( $df = 7$ )

Cumulative logit: Deviance = 45.4  $(df = 7)$ 

Either link treating education as factor passes goodness-of-fit test, but fit not practically different than with simpler linear trend model.

e.g., Probit deviance = 5.2, logit deviance = 2.4  $(df = 4)$ 

$$
\text{Probability } \hat{\beta}_1 = 0.83, \hat{\beta}_2 = 0.56, \hat{\beta}_3 = 0.46, \hat{\beta}_4 = 0.17, \hat{\beta}_5 = 0
$$

## **d. Cumulative Log-Log Links**

Logit and probit links have symmetric S shape, in sense that  $P(y \leq j)$  approaches 1.0 at same rate as it approaches 0.0.

Model with complementary log-log link

$$
\log\{-\log[1 - P(y \le j)]\} = \alpha_j + \beta' x
$$

approaches 1.0 at faster rate than approaches 0.0. It and corresponding *log-log link*,

$$
\log\{-\log[P(y \le j)]\},\
$$

based on underlying skewed distributions (extreme value) with cdf of form  $G(y) = \exp{-\exp[-(y-a)/b]}.$ 

• Model with complementary log-log link has interpretation that

 $P(y>j\mid \boldsymbol{x}$  with  $x_k=x{+}1)=P(y>j\mid \boldsymbol{x}$  with  $x_k=x)^{\exp(\beta_k)}$ 

• Most software provides complementary log-log link, but can fit model with log-log link by reversing order of categories and using complementary log-log link.

### **Example: Life table for gender and race**

(These are population percentages, not counts, so we use model for description but not inference)

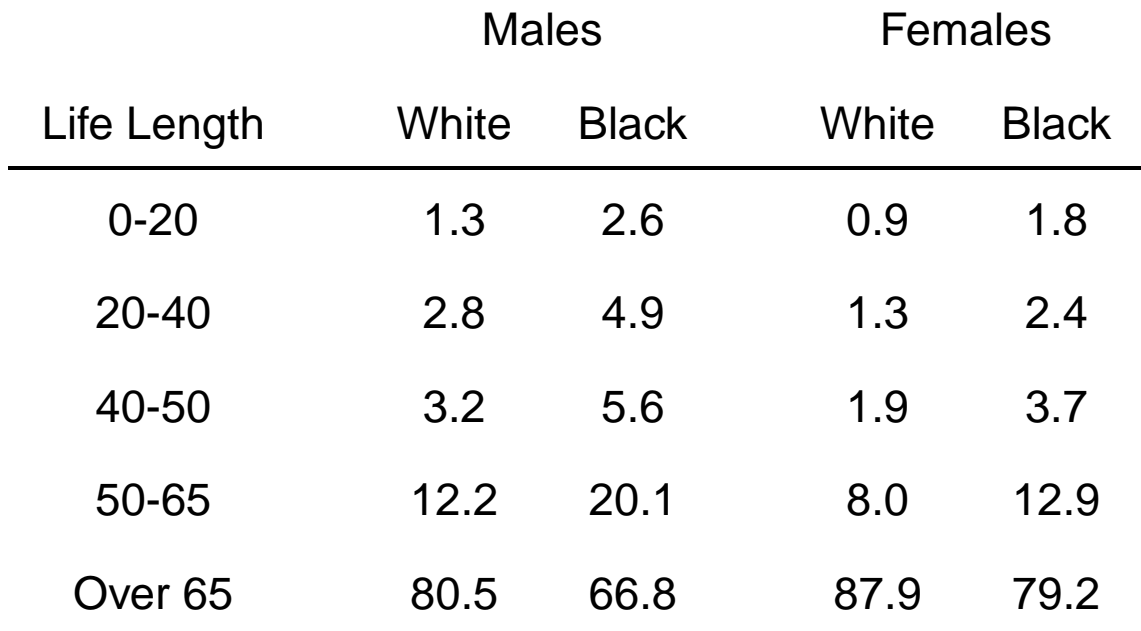

Source: 2008 Statistical Abstract of the United States

For gender  $g$  (1 = female; 0 = male), race  $r$  (1 = black; 0 = white), and life length  $y$ , consider model

$$
\log\{-\log[1 - P(y \le j)]\} = \alpha_j + \beta_1 g + \beta_2 r
$$

Good fit with this model or a cumulative logit model or a cumulative probit model  $(SE)$  values irrelevant)

## R: vglm() function in VGAM library has cumulative complementary log-log model option

```
> life <- read.table("lifetable.dat",header=TRUE)
> life
 gender race y1 y2 y3 y4 y5
1 0 0 13 28 32 122 805
2 0 1 26 49 56 201 668
3 1 0 9 13 19 80 879
4 1 1 18 24 37 129 792
> library(VGAM)
> fit.cloglog <- vglm(cbind(y1,y2,y3,y4,y5) ˜ gender+race,
        family=cumulative(link=cloglog, parallel=TRUE),data=life)
> summary(fit.cloglog)
Call:
vglm(formula = cbind(y1, y2, y3, y4, y5) ~ gender + race,
   family = cumulative(link = cloglog, parallel = TRUE), data = life)
Coefficients:
               Value Std. Error t value
(Intercept):1 -4.21274 0.133834 -31.4773
(Intercept):2 -3.19223 0.091148 -35.0225
(Intercept):3 -2.58210 0.076360 -33.8147
(Intercept):4 -1.52163 0.062317 -24.4176
gender -0.53827 0.070332 -7.6533
race 0.61071 0.070898 8.6139
```
# SAS: Use PROC GENMOD or LOGISTIC for complementary log-log link

```
data lifetab;
input sex $ race $ age count;
   datalines;
       m w 20 13
        f w 20 9
       m b 20 26
       f b 20 18
...
       m w 100 805
       f w 100 879
       m b 100 668
        f b 100 792
        ;
proc logistic; freq count; class sex race / param=ref;
   model age = sex race / link=cloglog aggregate scale=none;
run;
proc genmod; freq count; class sex race;
   model age = sex race / dist=multinomial link=CCLL lrci type3 obstats;
run;
-----------------------------------------------------------------------------
```
The GENMOD Procedure

Analysis Of Parameter Estimates

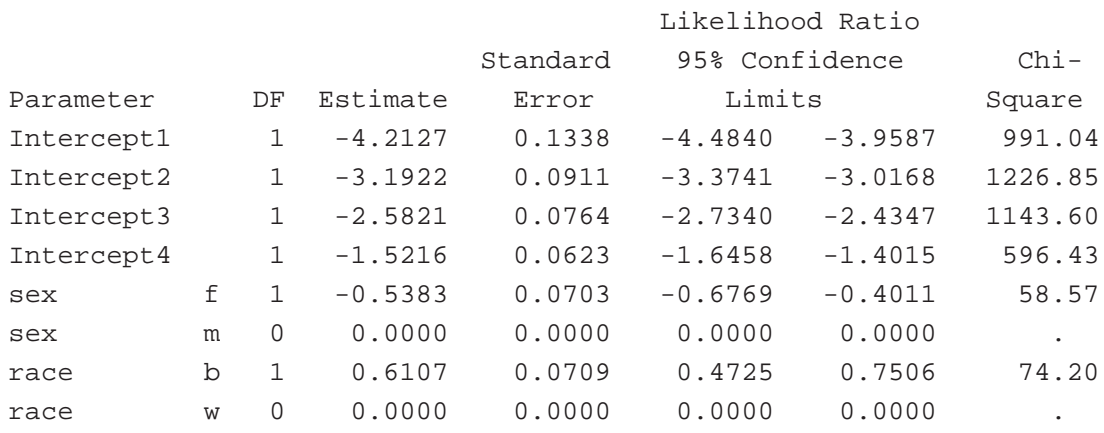

### Stata for comp. log-log link modeling of life table data

```
-------------------------------------------------------------------------------.
infile gender race y1 y2 y3 y4 y5 using ltable.txt in 2/5, clear
(eof not at end of obs)
(4 observations read)
.
. gen groupid=_n
.
. reshape long y, i(groupid)
(note: j = 1 2 3 4 5)Data wide -> long
-----------------------------------------------------------------------------
Number of obs. 4 \rightarrow 20Number of variables 8 \rightarrow 5j variable (5 values) - -> -j
xij variables:
                  y1 y2 ... y5 -> y
-----------------------------------------------------------------------------
. rename y percent
. rename _j y
.
. gen count=percent*10
.
. tab gender y if race==0 [fw=count], row
        | y
  gender | 1 2 3 4 5 | Total
-----------+-------------------------------------------------------+----------
      0 | 13 28 32 122 805 | 1,000
       | 1.30 2.80 3.20 12.20 80.50 | 100.00
-----------+-------------------------------------------------------+----------
      1 | 9 13 19 80 879 | 1,000
       | 0.90 1.30 1.90 8.00 87.90 | 100.00
      -----------+-------------------------------------------------------+----------
   Total | 22 41 51 202 1,684 2,000
       | 1.10 2.05 2.55 10.10 84.20 | 100.00
. tab gender y if race==1 [fw=count], row
```
+----------------+

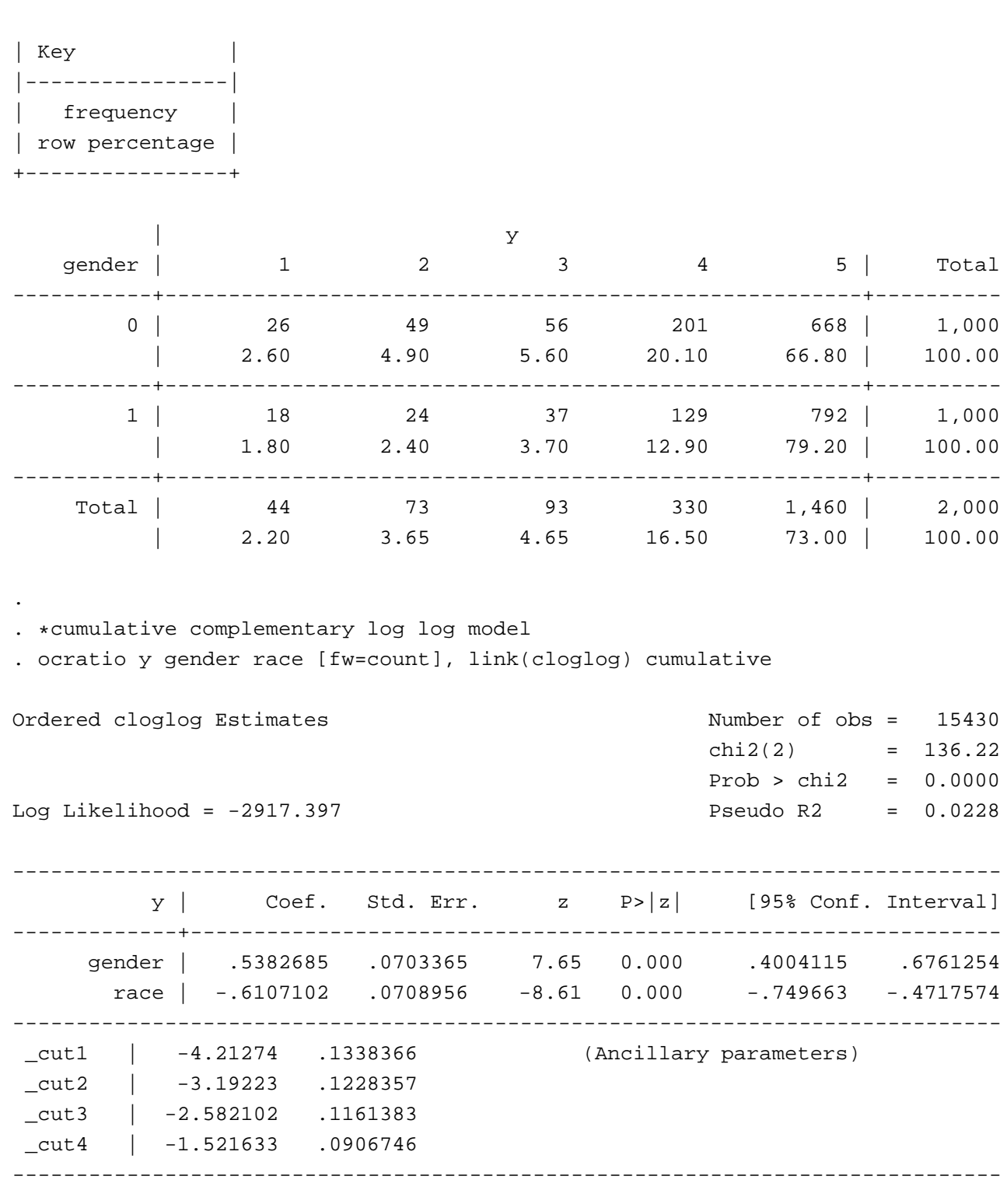

gender effect estimate  $\beta_1 = -0.538$ race effect estimate  $\beta_2 = 0.611$ 

Gender effect described by :

$$
P(y > j | g = 0, r) = [P(y > j | g = 1, r)]^{\exp(0.538)}
$$

Given race, proportion of men living longer than a fixed time equals proportion for women raised to  $\exp(0.538) = 1.71$  power.

Given gender, proportion of blacks living longer than a fixed time equals proportion for whites raised to  $\exp(0.611) = 1.84$  power.

Cumulative logit model with proportional odds structure: gender effect =  $-0.604$ , race effect = 0.685.

If  $\Omega$  denotes odds of living longer than some fixed time for white women, then estimated odds of living longer than that time are

```
\exp(-0.604)\Omega = 0.55\Omega for white men
\exp(-0.685)\Omega = 0.50\Omega for black women
\exp(-0.604 - 0.685)\Omega = 0.28\Omega for black men
```
# **Extensions to Clustered and Multivariate Data**

- **Marginal models**: Generalized estimating equations (GEE) methods extend to ordinal responses, such as for cumulative logit models (Lipsitz et al. 1994, Touloumis et al. 2013). R: multgee package has ordLORgee function that can fit cumulative link and adjacent-categories logit models, based on using local odds ratios to describe working association structure. Also, can use repolr function in repolr library for proportional odds version of cumulative logit model. SAS: PROC GENMOD, but only with "independence working correlation structure."
- **Random effects models**: Can include random effects in the various types of ordinal logit models (Hedeker and Gibbons 1994, Tutz and Hennevogl 1996, Agresti and Natarajan 2001). R: clmm function in ordinal package fits cumulative logit models with random effects, using Laplace approximation. SAS: PROC NLMIXED uses Gauss-Hermite quadrature for ML fitting of random effects models, extending PROC MIXED to handle non-normal response and link functions of GLMs.

# **Summary of Ordinal Modeling**

- Logistic regression for binary responses extends in various ways to handle ordinal responses: Use logits for cumulative probabilities, adjacent-response categories, or a mix (continuation-ratio logits).
- Other ordinal multinomial models include cumulative link models (e.g., probit).
- Which model to use? Apart from certain types of data in which grouped response models are invalid (e.g., cumulative logits with case-control data or effects varying among logits), we may consider

(1) how we want to summarize effects (e.g., cumulative prob's with cumulative logit, individual category prob's with ACL) and

(2) do we want a connection with an underlying latent variable model (natural with cumulative logit and other cumulative link models)?

# **Software for Modeling Ordinal Data**

# **SAS**

- PROC FREQ provides large-sample and small-sample tests of independence in two-way tables, measures of association and their estimated SEs.
- PROC GENMOD fits multinomial cumulative link models and Poisson loglinear models , and it can perform GEE analyses for marginal models as well as Bayesian model fitting for binomial and Poisson data.
- PROC LOGISTIC fits cumulative link models.
- PROC NLMIXED and PROC GLIMMIX fit models with random effects. PROC NLMIXED can also fit other generalized nonlinear models.
- PROC CATMOD can fit baseline-category logit models by ML, and hence adjacent-category logit models.
- See Categorical Data Analysis Using SAS, 3rd ed., by M. Stokes, C. S. Davis, and G. G. Koch (2012) for more details about using SAS for categorical data analyses.

# **R (and S-Plus)**

• A detailed discussion of the use of R for models for categorical data is available on-line in the free manual prepared by Laura Thompson to accompany Agresti (2002). A link to this manual is at

www.stat.ufl.edu/˜aa/cda/software.html.

- Specialized R functions available from various R libraries. Prof. Thomas Yee at Univ. of Auckland provides VGAM for vector generalized linear and additive models (www.stat.auckland.ac.nz/˜yee/VGAM).
- In VGAM, the vglm function fits wide variety of models. Possible models include the cumulative logit model (family function cumulative) with proportional odds or partial proportional odds or nonproportional odds, cumulative link models (family function cumulative) with or without common effects for each cutpoint, adjacent-categories logit models (family function acat), and continuation-ratio logit models (family functions cratio and sratio).
- Many other R functions can fit cumulative logit and other cumulative link models. Thompson's manual (p. 121) describes the polr function from the MASS library, used in these notes for the dose-response data (p. 19).
- *multgee* package has *ordLORgee* function that can fit cumulative link and adjacent-categories logit models, based on using local odds ratios to describe working association structure. The package repolr contains a function repolr for repeated proportional odds logistic regression. The package geepack contains a function ordgee for ordinal GEE analyses, but a PhD student of mine and I have found it to be very unreliable (often gives incorrect results, such as for example in Thompson manual).
- The *clmm* function in the *ordinal* package can fit cumulative logit models with random effects. The package glmmAK contains a function cumlogitRE for using MCMC to fit such models.
- R function *mph.fit* prepared by Joe Lang at Univ. of Iowa can fit many models for contingency tables that are difficult to fit with ML, such as mean response models, global odds ratio models, marginal models for contingency tables.

### **Stata**

• The ologit program

(www.stata.com/help.cgi?ologit) fits cumulative logit models, also using GEE.

- The oprobit program (www.stata.com/help.cgi?oprobit) fits cumulative probit models.
- Continuation-ratio logit models can be fitted with the ocratio module (www.stata.com/search.cgi?query= ocratio) and with the seqlogit module. The ocratio module also fits models with complementary log-log link.
- The GLLAMM module (www.gllamm.org) can fit a very wide variety of models, including cumulative logit models with random effects. See

www.stata.com/search.cgi?query=gllamm.

### **SPSS**

- On ANALYZE menu, choose REGRESSION option and ORDINAL suboption to get ORDINAL REGRESSION menu for fitting cumulative link model. Clicking on Options, you can request link functions such as logit, probit, complementary log-log. Clicking on Output, you can request test of parallelism (i.e., proportional odds for logit link).
- GENLOG function in SPSS can fit adjacent-categories logit models.
- For GEE methods, on ANALYZE menu, select GENERALIZED LINEAR MODELS option and GENERALIZED ESTIMATING EQUATIONS (GEE) suboption. On GEE window, click on Repeated and select form for working correlation model, and click on Type of Model to specify model for ordinal logistic or probit response.

### **Partial Bibliography**: Analysis of Ordinal Categorical Data

#### **Some Books**

Agresti, A. 2013. Categorical Data Analysis, Wiley, 3rd ed.

Agresti, A. 2010. Analysis of Ordinal Categorical Data, Wiley, 2nd ed.

Clogg and Shihadeh (1994). Statistical Models for Ordinal Variables, Sage.

Greene, W. H., and D. A. Hensher. 2010. Modeling Ordered Choices. Cambridge U. Press.

#### **Some Survey Articles**

Agresti, A. 1999. Modelling ordered categorical data: Recent advances and future challenges. Statist. Medic. **18**: 2191–2207.

Agresti, A., and R. Natarajan. 2001. Modeling clustered ordered categorical data: A survey. Intern. Statist. Rev., 69: 345-371.

Liu, I., and A. Agresti. 2005. The analysis of ordered categorical data: An overview and a survey of recent developments (with discussion). Test **14**: 1–73.

McCullagh, P. 1980. Regression models for ordinal data. **42**: J. Royal. Stat. Society, B, 109–142.